Curs 12

2020/2021

# **Databases, Web Programming** and Interfacing

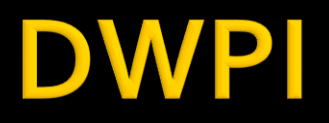

- Databases, Web Programming and Interfacing
	- **An VI IT4T** 
		- $\blacksquare$  1C/1L/1P
- Orar
	- every week (fiecare saptamana) 1C + 2L (17-20)

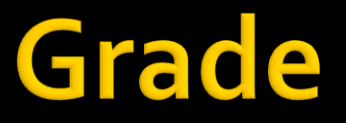

# ■10% - Test/Examen – last week – 1h 40% - Personal/Team Project

#### **Acces**

#### Personalizat

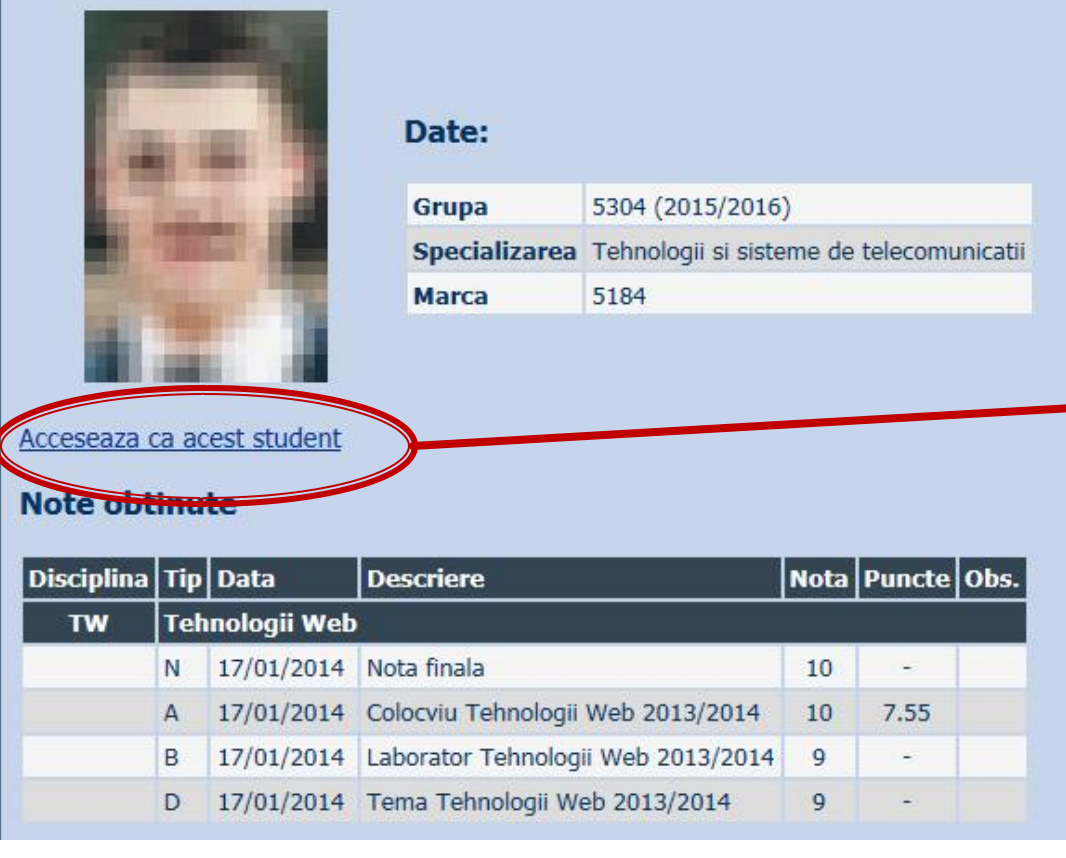

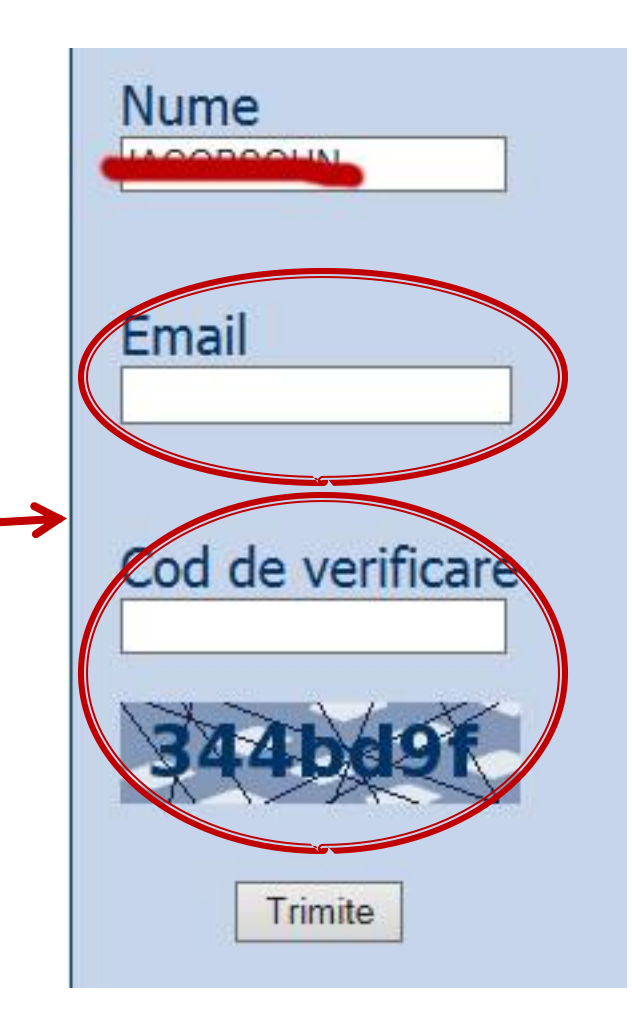

#### Online

#### acces la **examene** necesita **parola** primita prin email

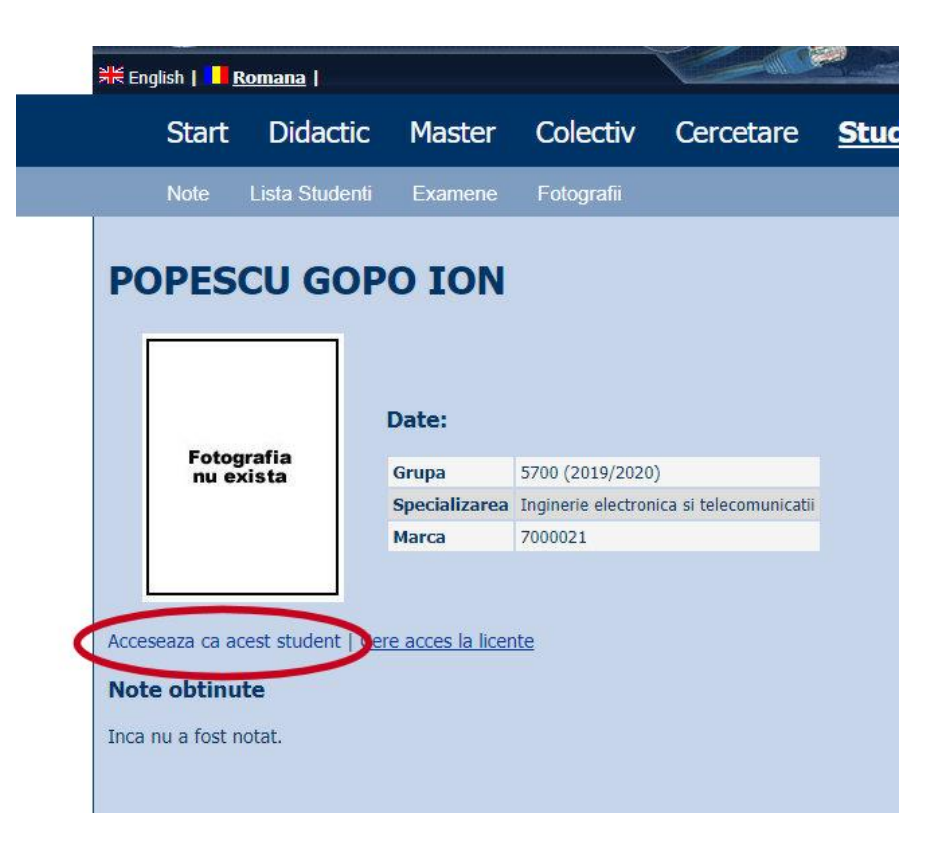

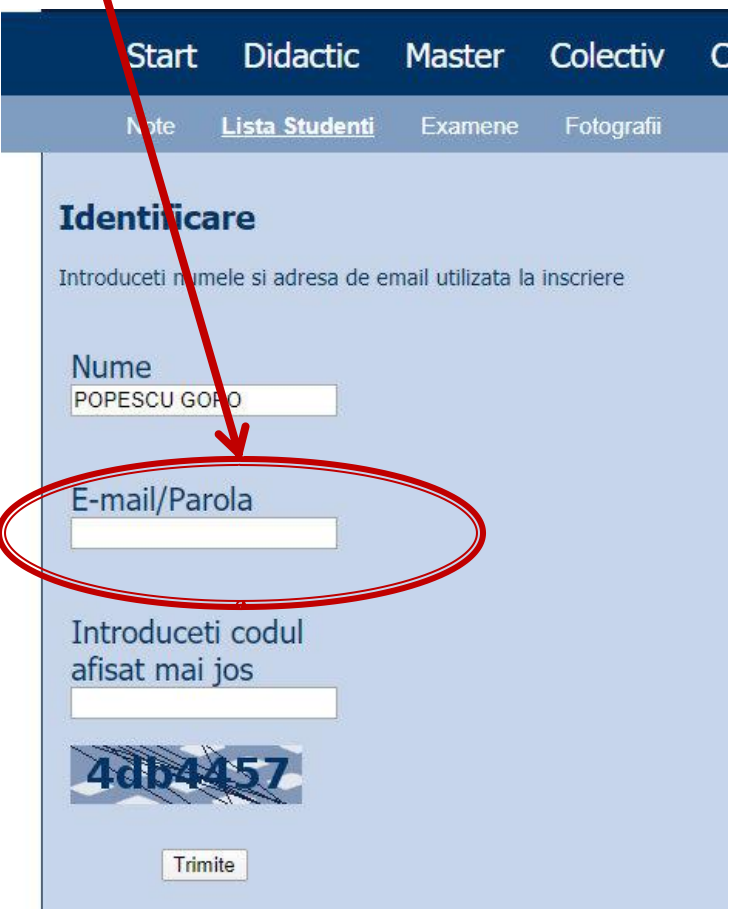

# **Online**

#### ■ acces email/parola

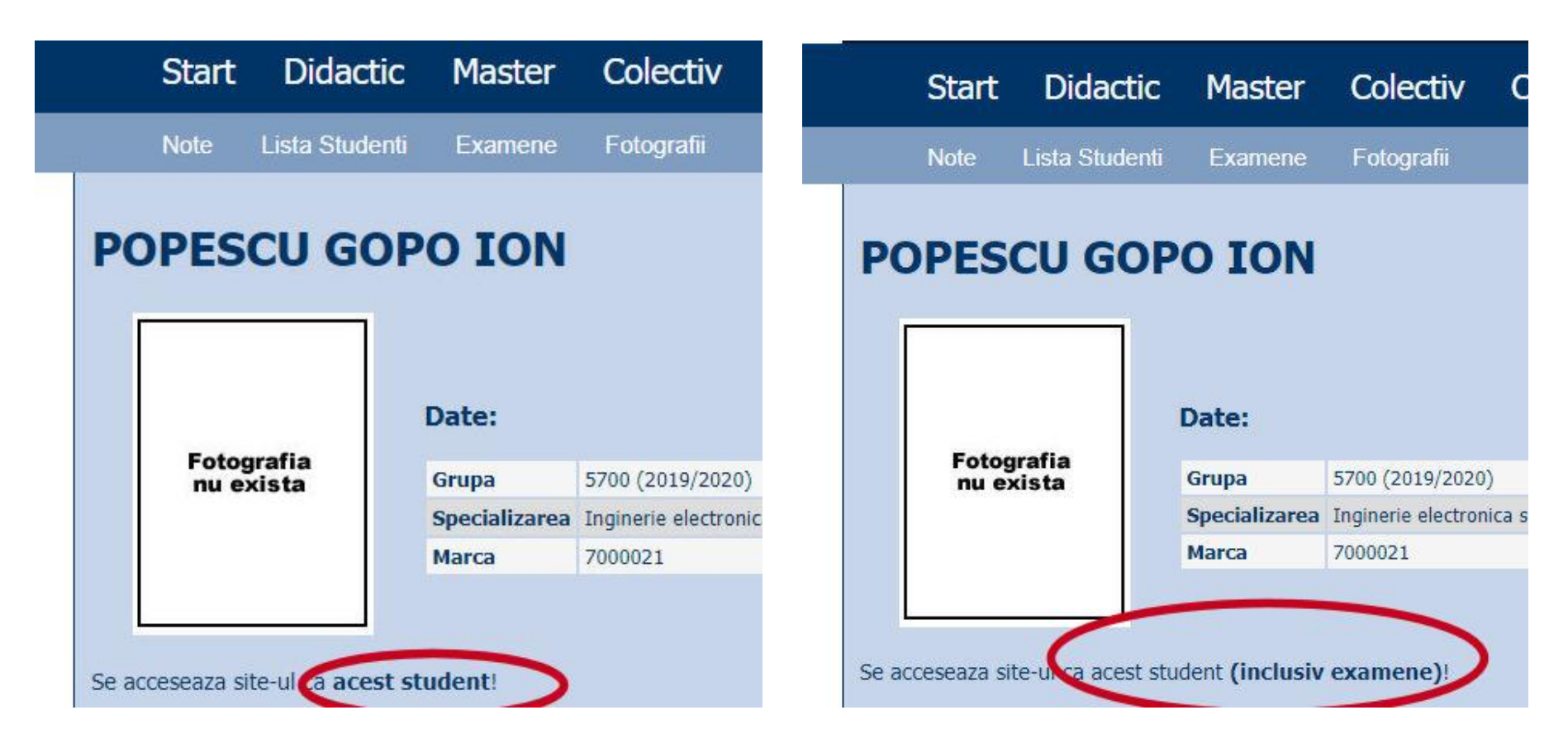

#### **Manual examen online**

- Aplicatia de examen online utilizata intens la:
	- curs (prezenta)
	- laborator
	- proiect
	- examen

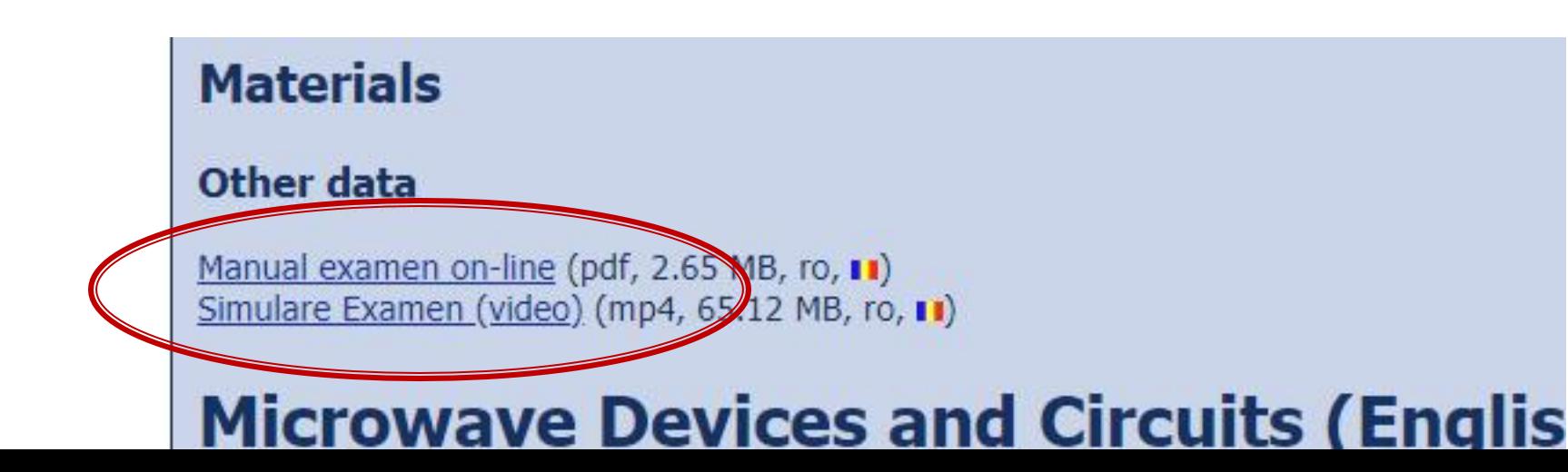

#### **Examen online**

#### **Example 1** intotdeauna **contratimp**

- perioada lunga (prezenta curs/rezultate laborator)
- perioada scurta (teste: 15min, examen: 2h)

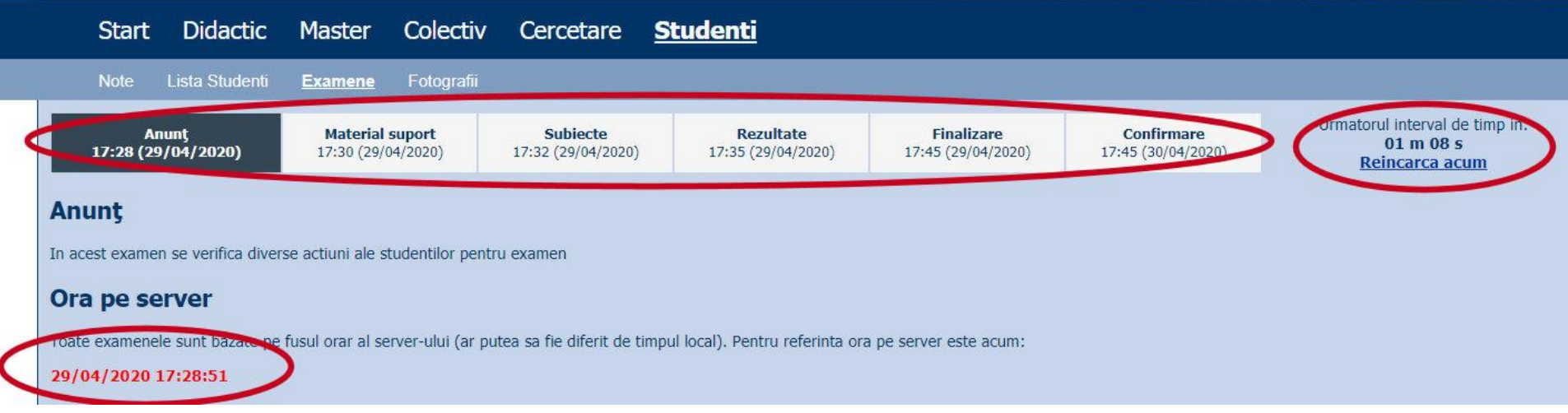

#### 2020/2021 Project

#### **Project**

#### ■ On-line

- **Teme mai simple**
- Evaluare complexa (sustinere + fisiere)
- **Predare 3 fisiere** 
	- un fişier **\*.pdf** (print-screen din aplicația rulată, cu scurte explicații de utilizare, un mini-manual al aplicației respective)
	- un fişier **\*.sql** cu backup-ul bazei de date de care are nevoie aplicația pentru a funcționa
	- un fişier cu arhiva directorului conținând aplicația (fişiere \*.php, \*.jpg, structură de directoare etc., arhivate: **\*.zip, \*.7z** etc.)

# Evaluarea proiectelor

- **(2p)** aplicația rulează pe **server-ul de referinţă** (care se poate download-a de pe serverul laboratorului: CentOS 7, php 5): se scot fişierele din arhiva **\*.zip** întrun director din rădăcina serverului, se restaurează baza de date (import) din fişierul **\*.sql**
- **(2p)** fişierul **\*. pdf** cu manualul aplicației există şi corespunde cu tema primită
- **(2p)** rularea **aplicaţiei instalate** produce aceleaşi efecte ca în manualul **\*.pdf** şi corespunde cu tema primită
- **(4p)** sustinerea/prezentarea on-line (Teams) **a aplicaţiei realizate**

#### **Utilizare LAMP**

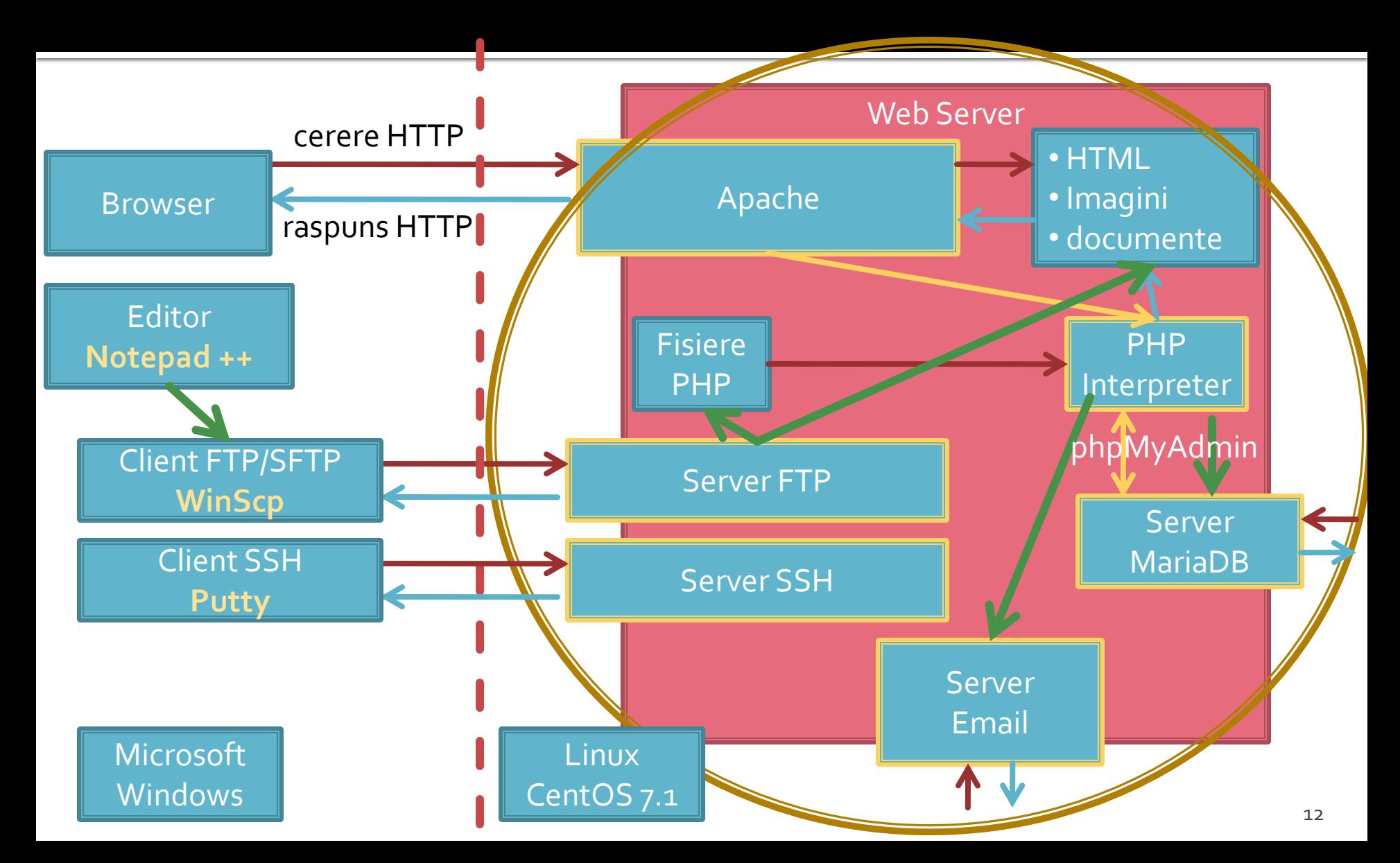

### **Utilizare LAMP**

1. login  $\rightarrow$  root: masterrc 2. if config  $\rightarrow$  192.168.30.5 3. putty.exe  $\rightarrow$  192.168.30.5  $\rightarrow$  SSH  $\rightarrow$ root:masterrc (remote login) 4. [alte comenzi linux dorite] 5. FTP  $\rightarrow$  Winscp  $\rightarrow$  SFTP  $\rightarrow$ student:masterrc@192.168.30.5 6. MySql  $\rightarrow$  http://192.168.30.5/phpmyadmin  $\rightarrow$  root: masterrc 7. Apache Error Log  $\rightarrow$ 7a. putty  $\rightarrow$  nano /var/log/httpd/error\_log 7b. http://192.168.30.5/logfile.php (nonstandard) 8. PHP info  $\rightarrow$  http://192.168.30.5/info.php 9. daca serviciul DHCP duce la oprirea Apache: service httpd restart

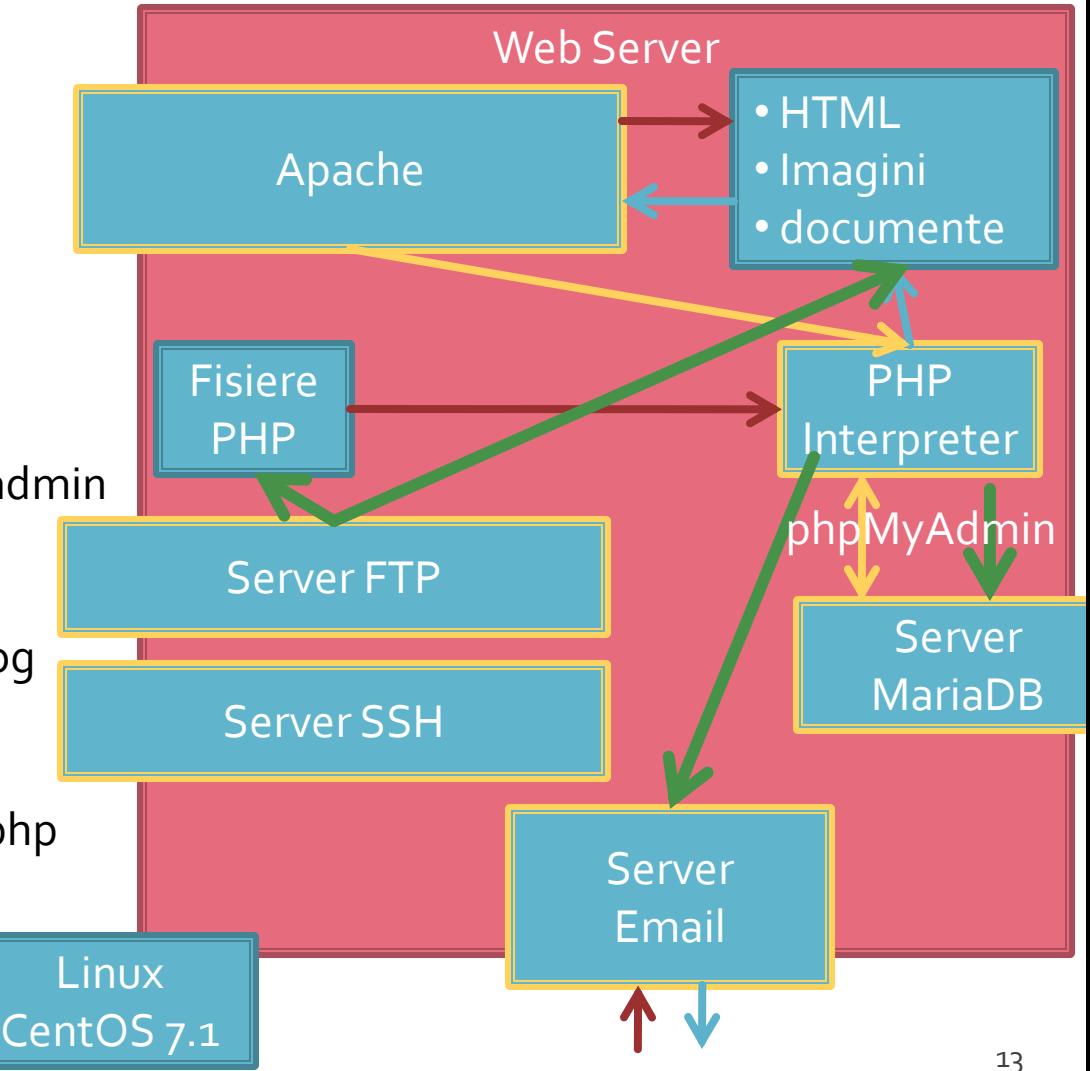

# MySql<br>SOL

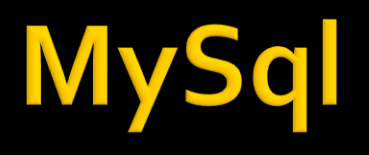

- Baza de date instrument pentru stocarea si manipularea informatiei eficient si efectiv
	- datele sunt protejate de corupere sau pierderi accidentale
	- nu se utilizeaza mai multe resurse decat minimul necesar
	- datele pot fi accesate cu performanta acceptabila
- Baze de date relationale
	- model relational (matematic eficient) Codd ~1970

# **DBMS, RDBMS**

- **DBMS** database management system aplicatii incluse in baza de date pentru accesul la informatii
- **RDBMS** Relational DBMS. Majoritatea sistemelor de baze de date tind la aceasta titulatura
	- · ~300 de requli trebuie respectate
	- nici un sistem actual nu implementeaza total aceste reguli

#### Relatii

- **Toate sistemele de baze de date sunt** caracterizate de:
	- toate informatiile sunt reprezentate intr-o aranjare ordonata **bidimensionala** numita **relatie**
	- toate valorile (atribute) stocate sunt scalare (in orice celula din tabel se stocheaza **o singura** valoare)
	- toate operatiile se aplica asupra unei intregi relatii si rezulta o intreaga relatie
- **Terminologii (MySql)** 
	- tabel table / recordset / result set
	- linie record / row
	- coloana field / column

# Relatii, chei

- toate informatiile sunt reprezentate intr-o aranjare bidimensionala numita relatie
	- aranjarile bidimensionale nu sunt ordonate implicit
	- datele trebuie stocate pentru a implementa o relatie in asa fel incat fiecare linie sa fie unica
- cheie candidata
	- exista cel putin o combinatie de atribute (coloane) care pot identifica in mod unic o linie
	- aceste combinatii de atribute se numesc chei candidate

# hei

- **Din toate combinatiile de coloane care pot fi utilizate** pentru identificarea unica a unei linii se alege **macar** una utilizata intern de RDBMS pentru ordonarea datelor – **cheie primara**
	- Celelelte chei candidate devin **chei alternative** si pot fi folosite pentru eficientizarea prelucrarilor (crearea de "index" dupa aceste chei)
- **In cazul in care nu exista o combinatie de coloane** utilizabila ca si cheie cu utilitate practica se introduce artificial o cheie, cu numere intregi incrementate automat de DBMS (autoincrement)
	- de multe ori este recomandata o astfel de actiune, numerele intregi fiind mult mai usor de controlat, ordonat, cautat decat alte tipuri de date
	- cheile de tip autoincrement nu e **nevoie** sa contina informatie

#### **Normalizare**

- Normalizarea asigura:
	- stocarea eficienta a datelor
	- prelucrarea eficienta a datelor
	- integritatea datelor
- **Trei nivele de normalizare**
- Eliminarea datelor redundante

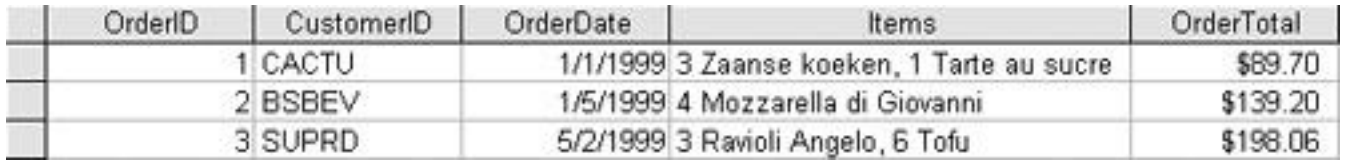

#### Eliminarea datelor redundante

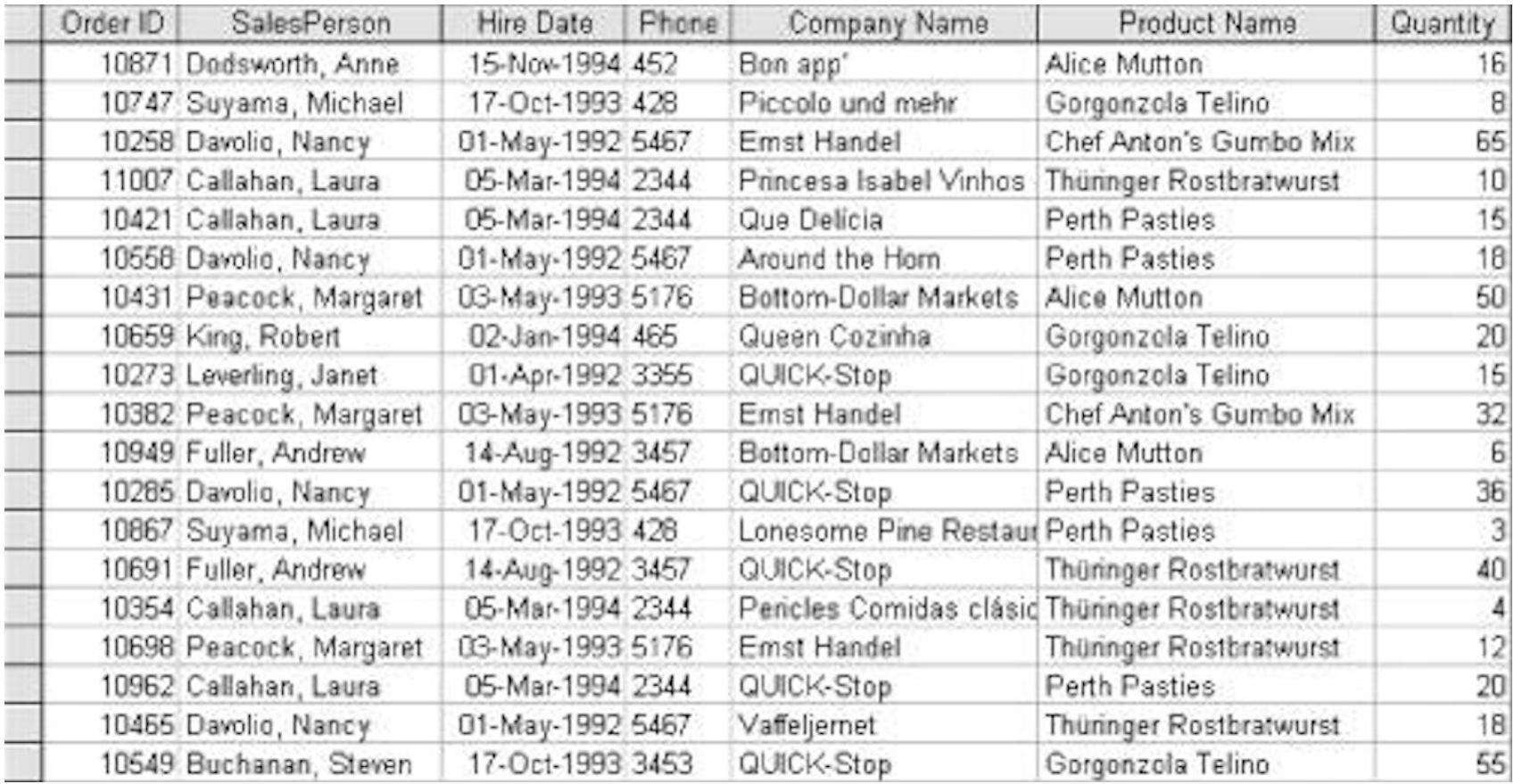

#### Eliminarea datelor redundante

#### When was she hired?

#### **Customers Relation**

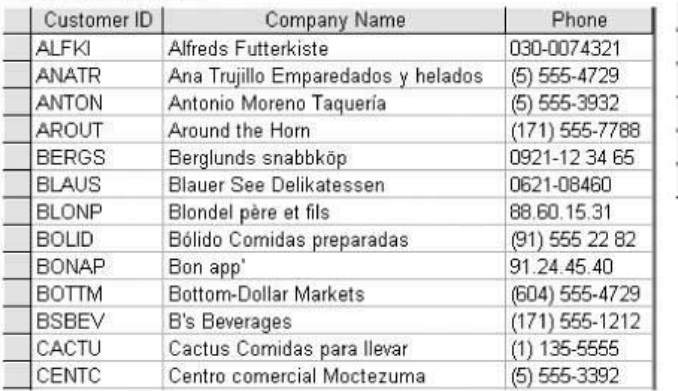

#### **Invoices Relation**

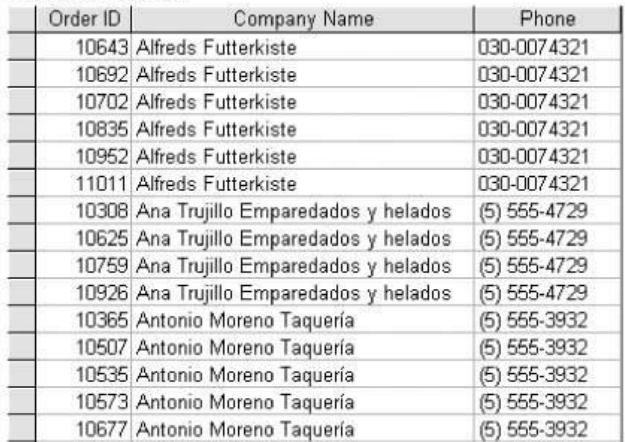

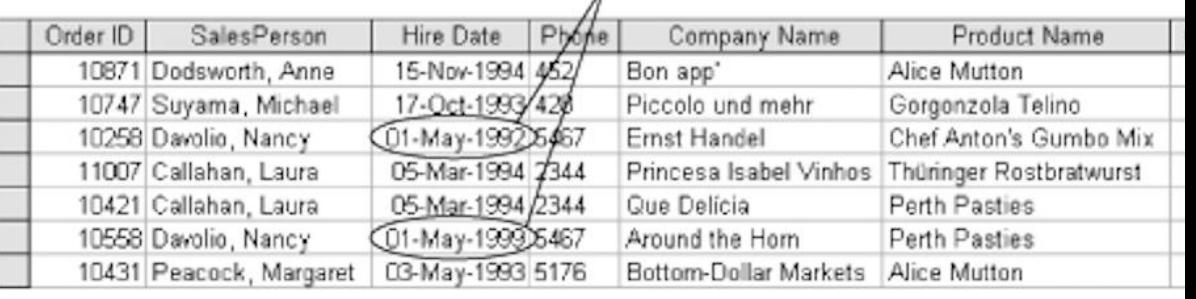

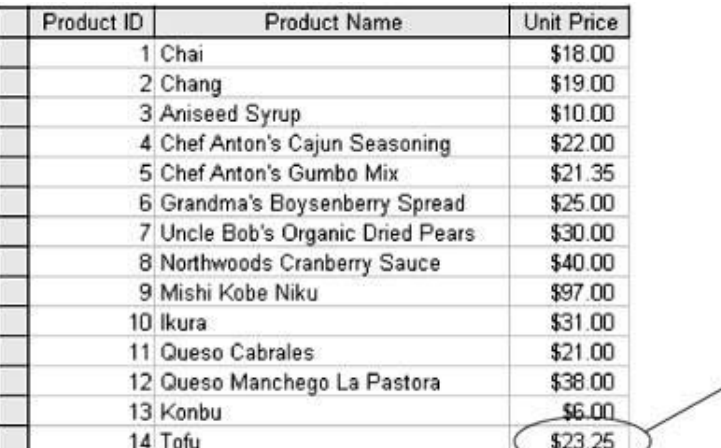

These are not the same value

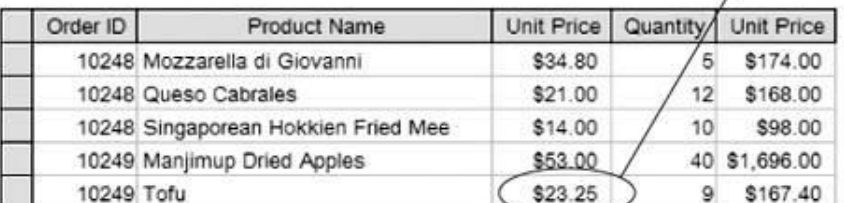

#### Prima forma normala

#### **toate valorile sunt scalare**

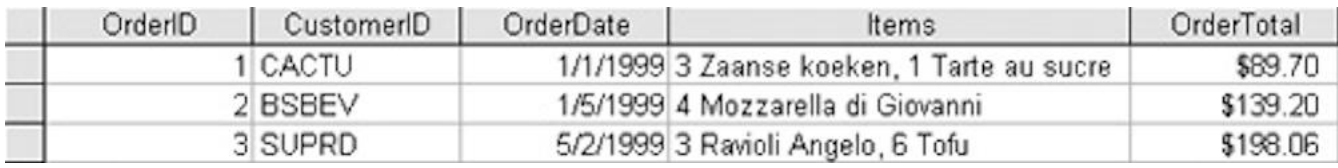

#### nu toate rezolvarile sunt eficiente

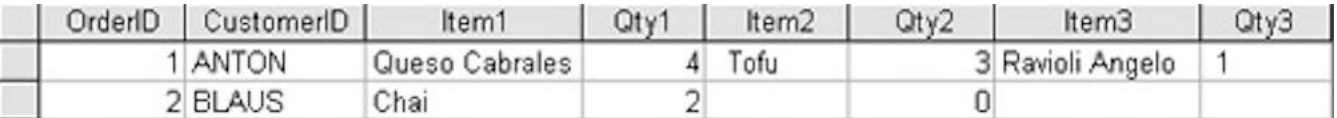

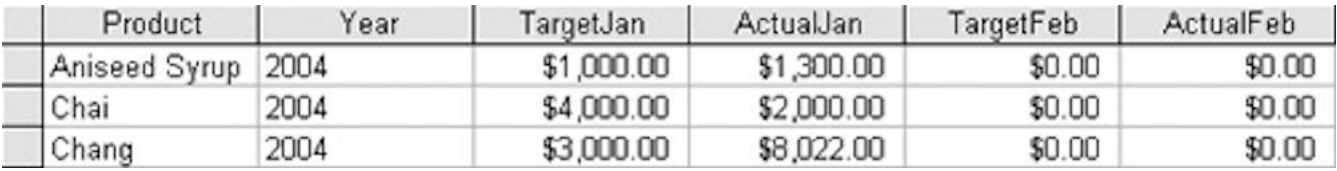

## A doua forma normala

 O relatie este in a **doua** forma normala cand este in **prima** forma normala si suplimentar atributele (valorile de pe coloana) depind de **intreaga cheie** candidata aleasa

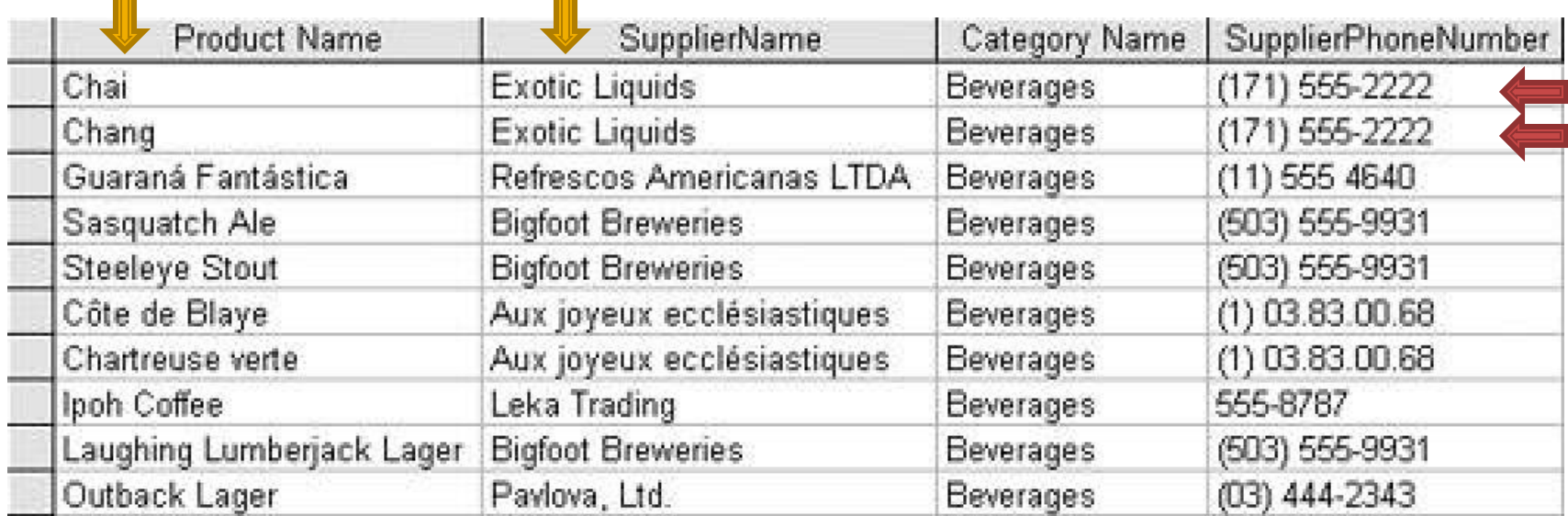

#### A doua forma normala

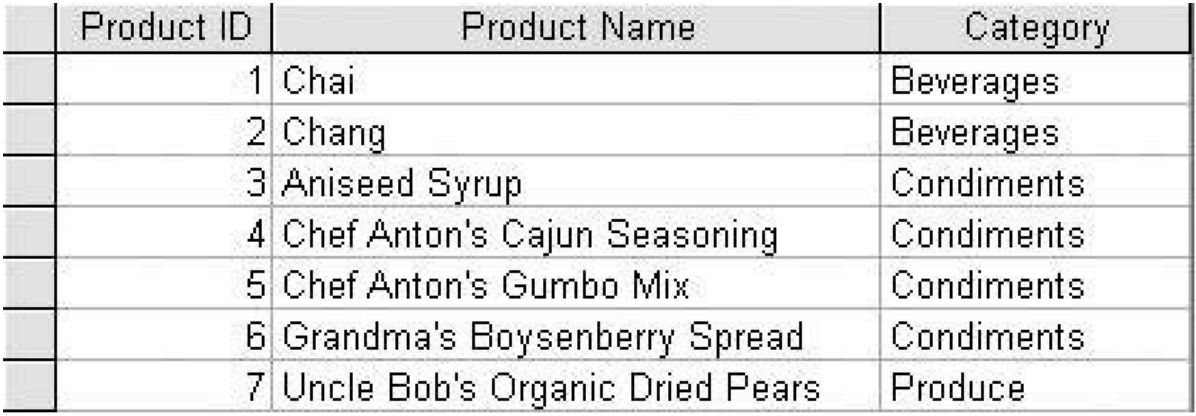

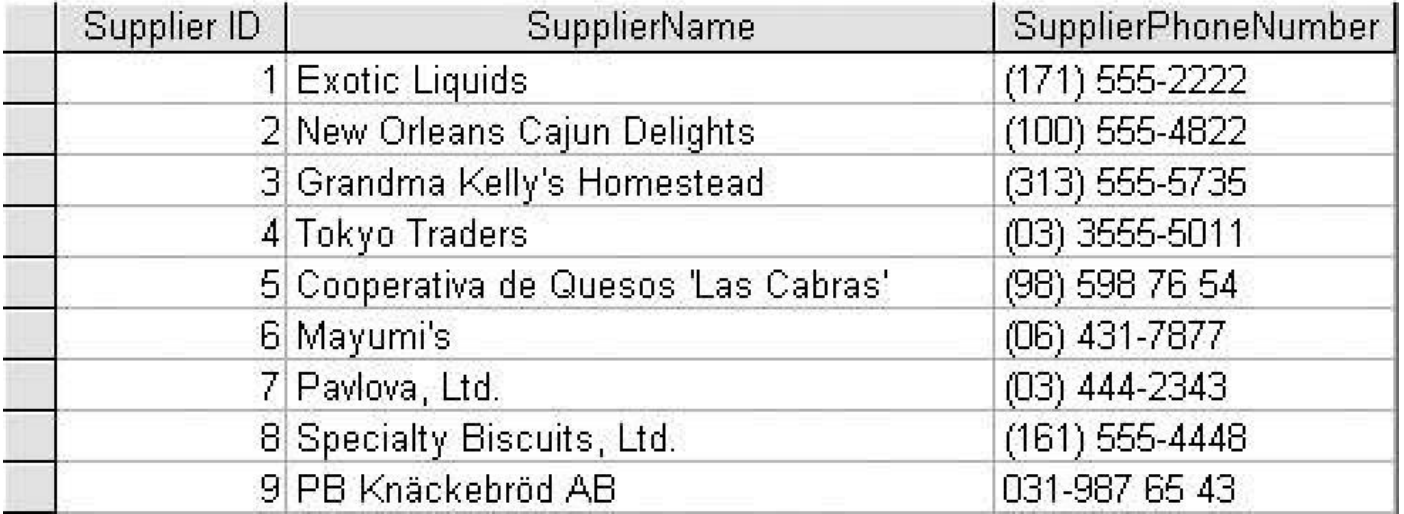

# A treia forma normala

 O relatie este in a **treia** forma normala cand este in a **doua** forma normala si suplimentar atributele (valorile de pe coloana) care nu fac parte din cheie sunt **mutual independente**

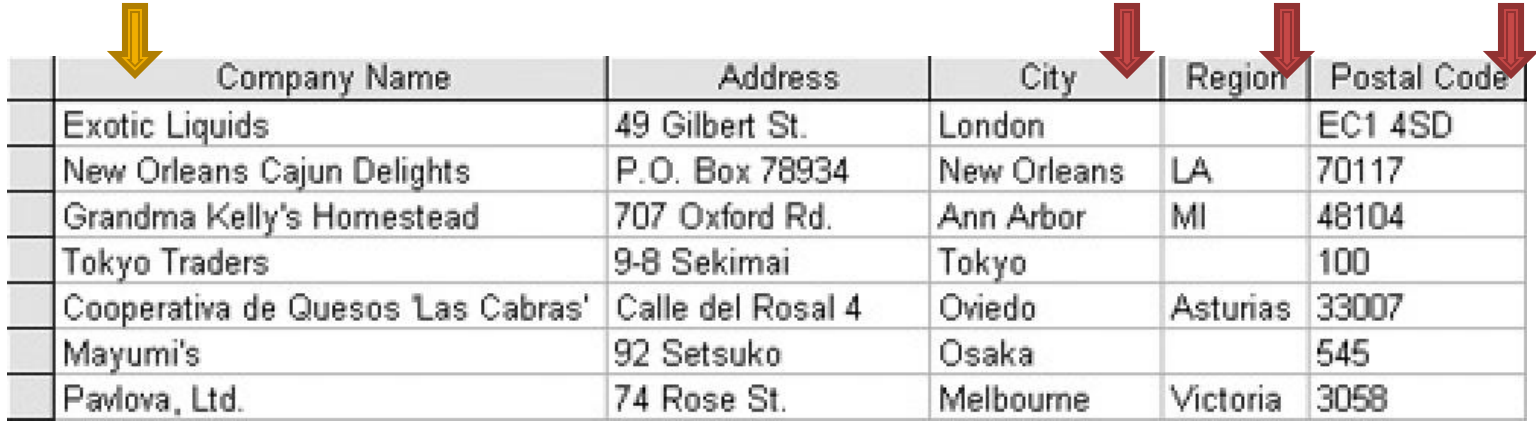

#### A treia forma normala

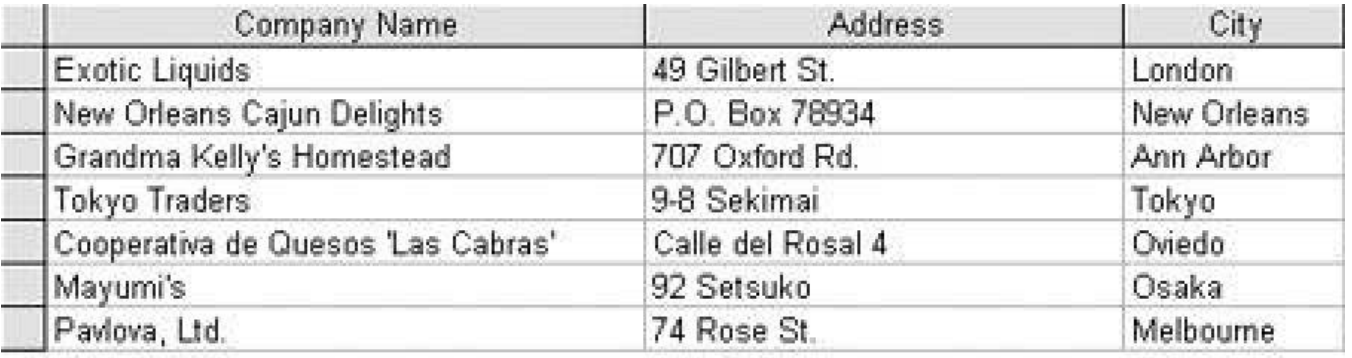

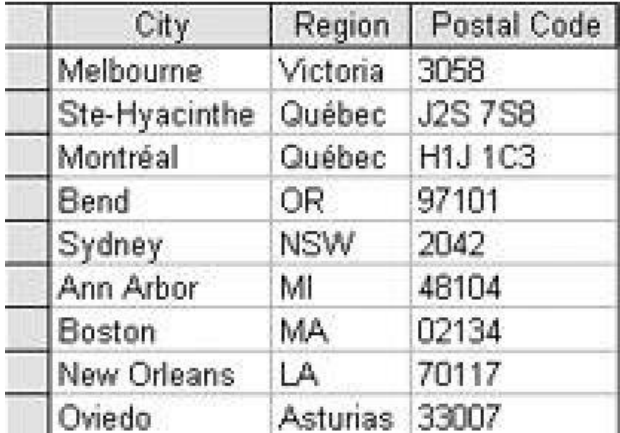

# Normalizare suplimentara

- Se tine cont si de eliminarea datelor redundante. Anumite redundante pot fi eliminate prin introducerea de relatii suplimentare
- **Forma normala Boyce/Codd cere sa nu existe** dependenta functionala intre cheile candidate

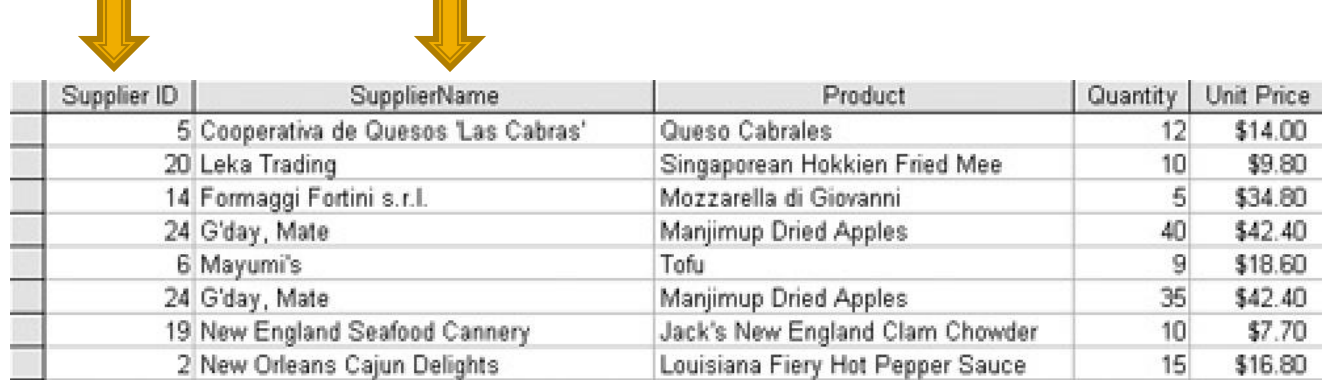

### Normalizare suplimentara

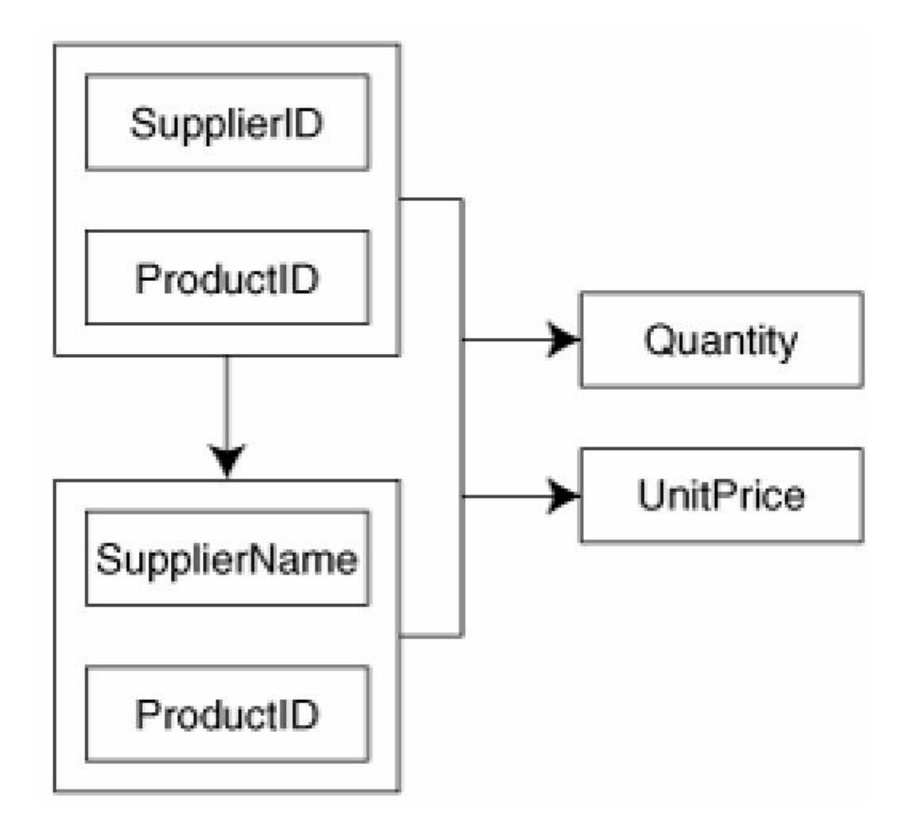

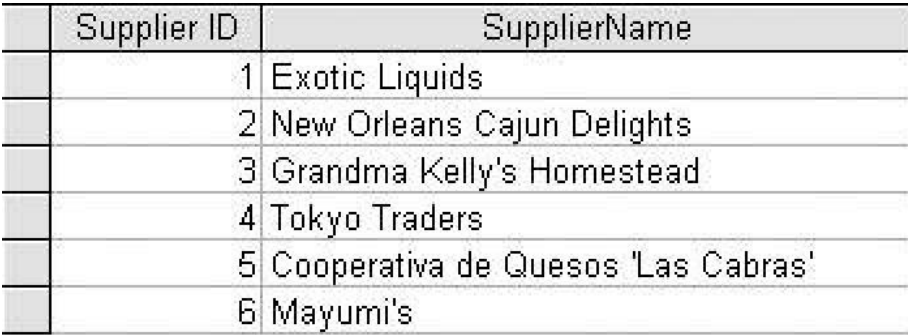

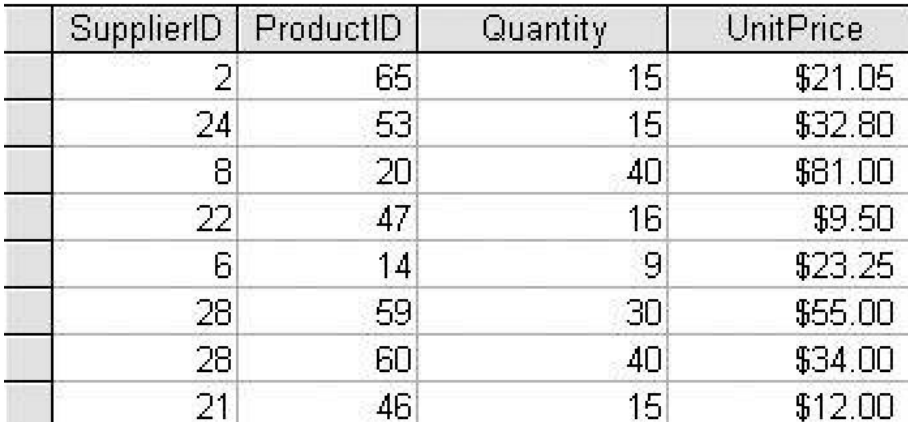

#### MySql Relatii in Bazele de date

# Relatii in Bazele de date

- **Legaturile intre tabele pot fi** 
	- One to One
	- One to Many
	- Many to Many
		- Unare (auto referinta)

#### **One to One**

- Fiecare tabel poate avea corespondenta **o singura linie (row) sau nici una** de cealalta parte a relatiei
- echivalent cu o relatie "bijectiva"
- **analogie cu casatorie:** 
	- o persoana poate fi casatorita sau nu
	- daca este casatorita va fi casatorita cu o singura persoana din tabelul cu persoane de sex opus
	- persoana respectiva va fi caracterizata de aceeasi relatie "one to one" – primeste simultan un singur corespondent in tabelul initial

#### **One to One**

- de multe ori legaturile "one to one" se bazeaza pe reguli externe
- de obicei se poate realiza usor si eficient gruparea ambelor tabele in unul singur

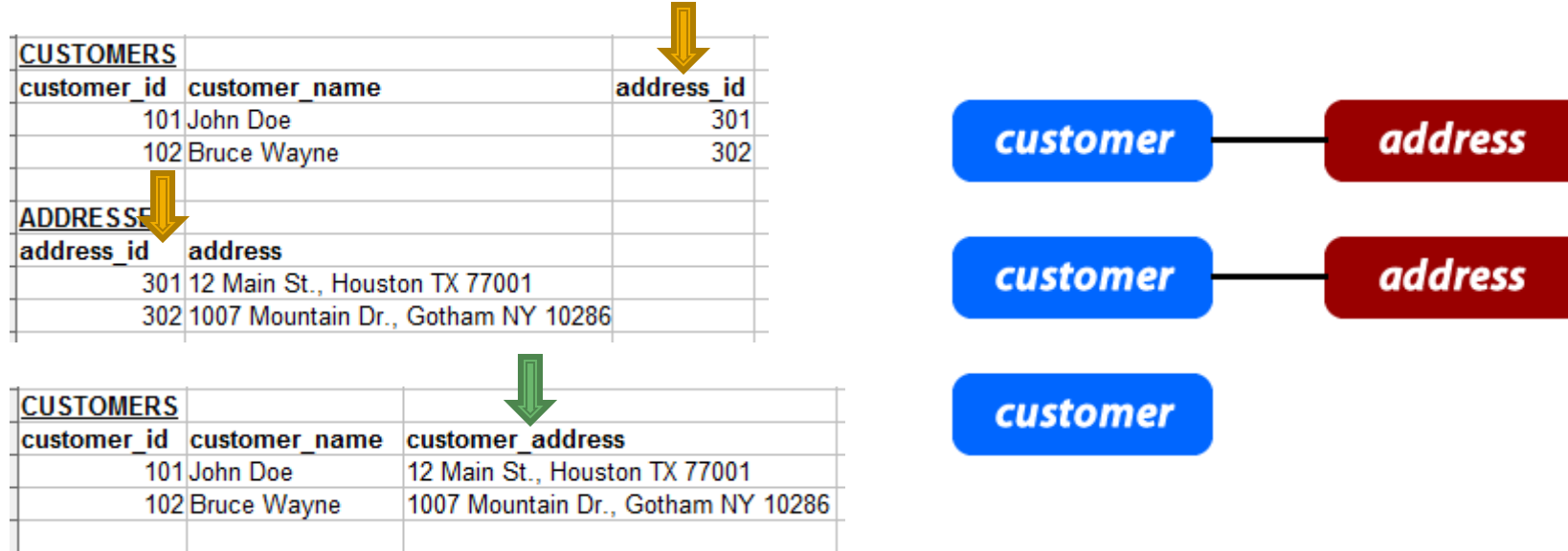

# **One to Many**

- O linie dintr-un tabel (row), identificata prin cheia primara, poate avea: **nici una, una sau mai multe linii corespondente** in celalalt tabel. In acesta o linie poate fi legata cu o **singura** linie din tabelul primar.
- Analogie cu relatii parinte/copil:
	- **Fiecare om are o singura mama**
	- fiecare femeie poate avea nici unul, unul sau mai multi copii

# **One to Many, Many to One**

■ de obicei aceste legaturi se implementeaza prin introducerea cheii primare din tabelul **One** in calitate de coloana in tabelul **Many** (cheie externa – foreign key)

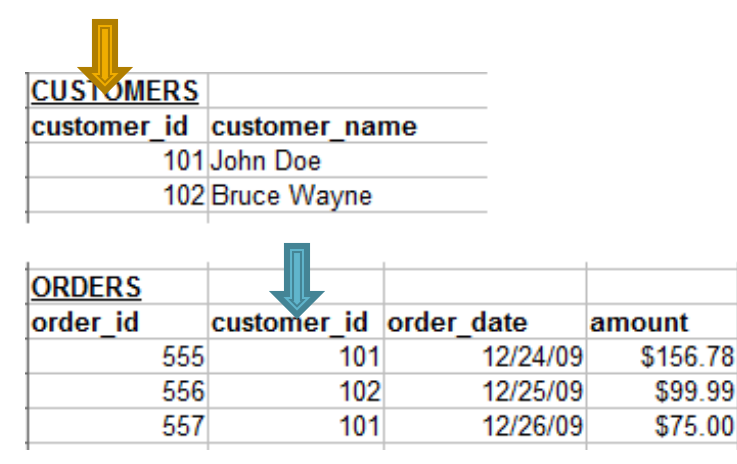

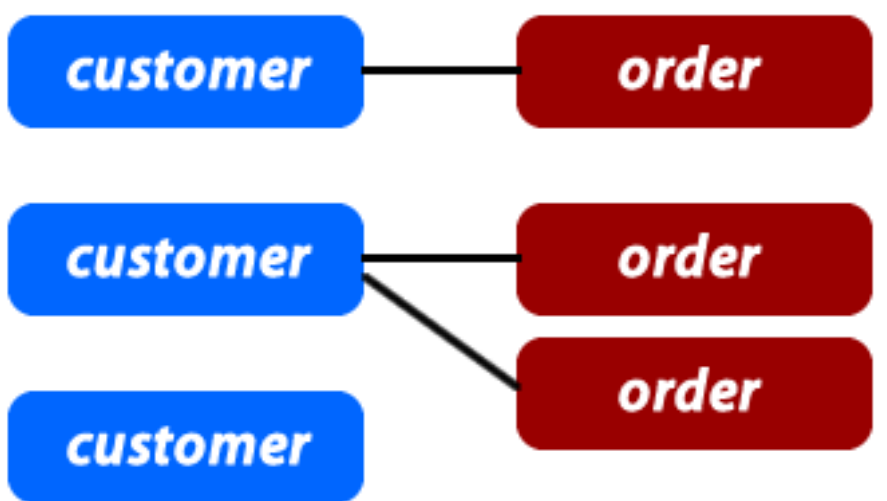

# **Many to Many**

- Fiecare linie (row) din **ambele tabele** implicate in legatura poate fi legat cu **oricate (niciuna, una sau mai multe) linii** din tabelul corespondent.
- Analogie cu relatii de rudenie (veri de exemplu), tabel 1 – barbati, tabel 2 – femei :
	- fiecare barbat poate fi ruda cu una sau mai multe femei
	- la randul ei fiecare femeie poate fi ruda cu unul sau mai multi barbati
## **Many to Many**

 de obicei aceste legaturi se implementeaza prin introducerea unui tabel **suplimentar** (numit tabel **asociat** sau de **legatura**) care sa memoreze legaturile

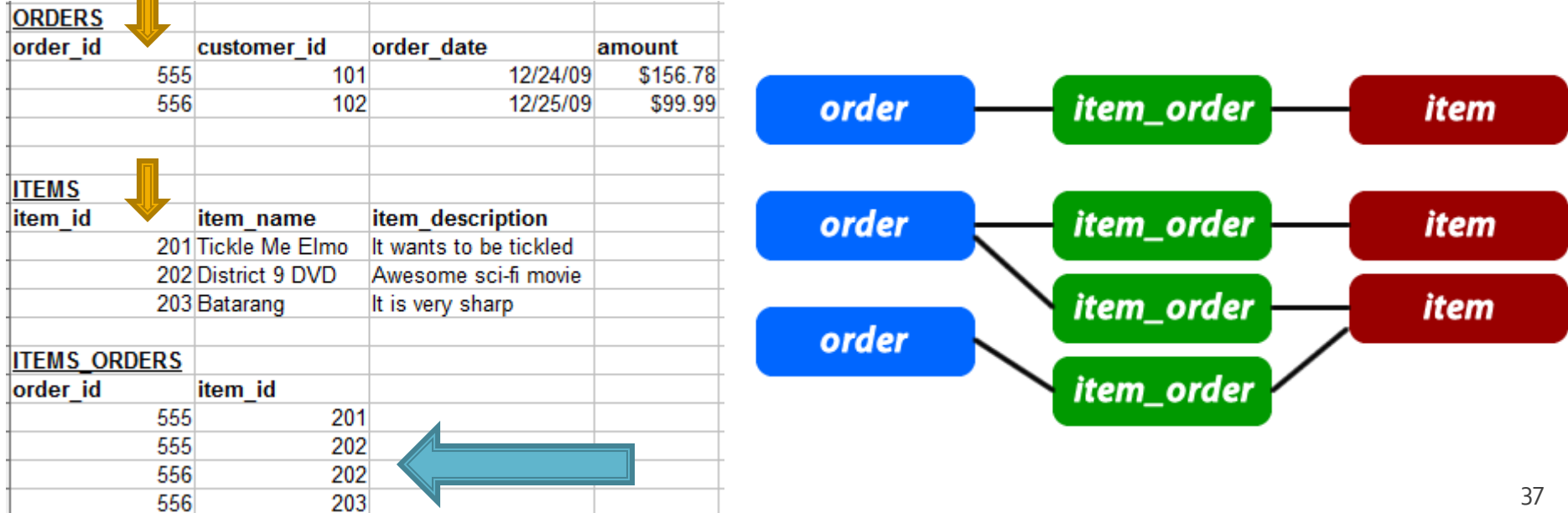

# **Self Referencing (unare)**

- Un caz particular de legatura "one to many" in care legatura e in interiorul aceluiasi tabel
- rezolvarea este similara, introducerea unei coloane suplimentara, cu referinta la cheia primara din tabel
- **analogie cu relatii parinte copil cand ambele** persoane se regasesc in acelasi tabel

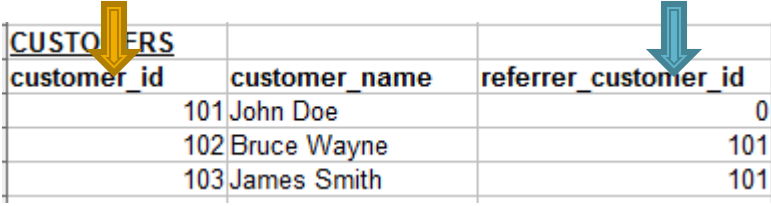

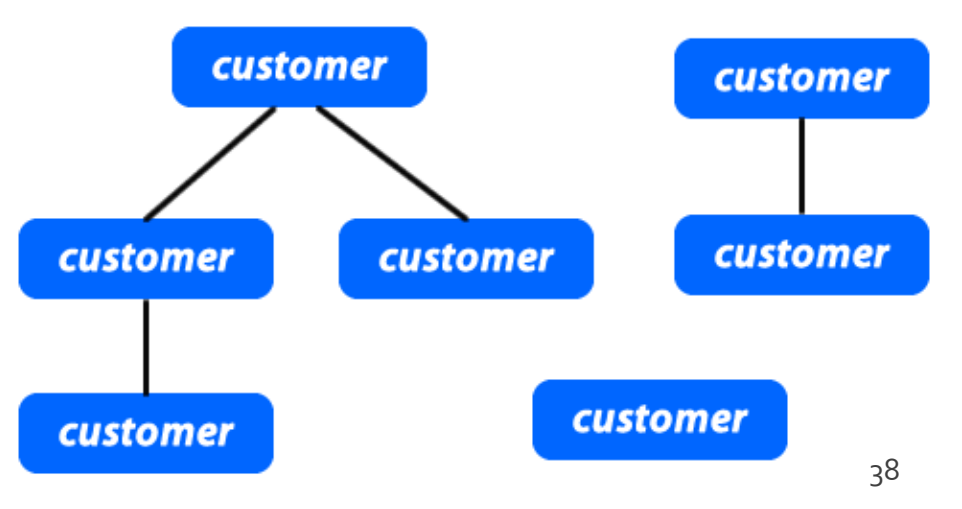

- Respectarea formelor normale ale bazelor de date aduce nenumarate avantaje
- **Efectul secundar este dat de necesitatea** separarii datelor intre mai multe tabele
- **In exemplul utilizat avem doua concepte** diferite din punct de vedere logic
	- produs
	- categorie de produs

**In exemplul utilizat avem doua concepte** diferite din punct de vedere logic

**produs**

- **categorie** de produs
- Cele doua tabele nu sunt independente
- Intre ele exista o legatura data de functionalitatea dorita pentru aplicatie: **un produs va apartine unei anumite categorii de produse**

- **Legaturile implementata** 
	- One to Many
	- **I** in tabelul "produse" apare cheia externa (foreign key): "id\_categ"

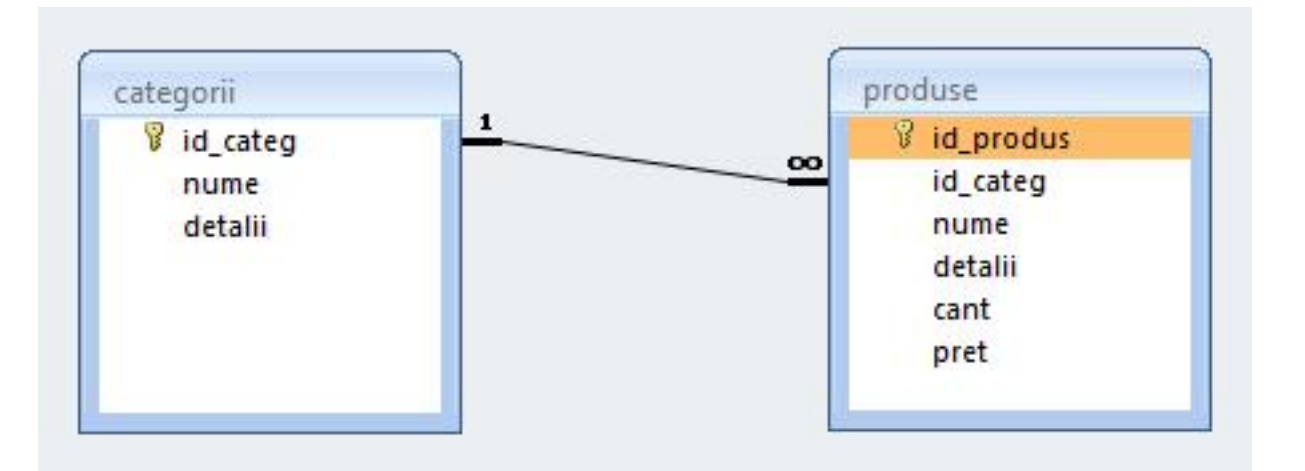

- Daca se doreste o situatie cand un produs poate apartine **mai multor categorii** (o carte cu CD poate fi inclusa si in "papetarie" si in "audio-video")
	- **relatia devine de tipul Many to Many**
	- e necesara introducerea unui tabel de legatura cu coloanele "id\_leg" (cheie primara), "id\_categorie" si "id\_produs" (chei externe)

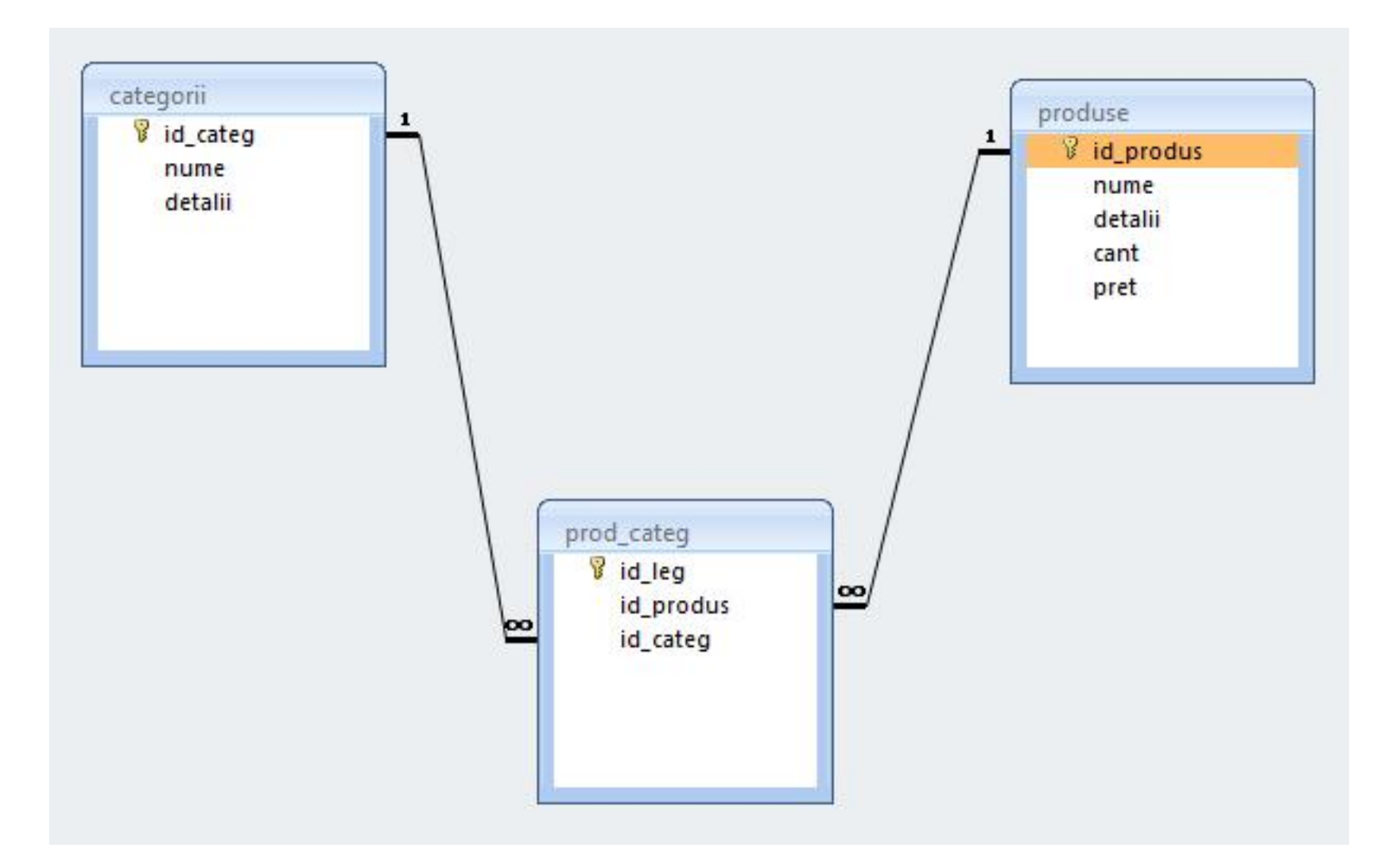

### **Relatii**

- **Nu** trebuie evitate relatiile
	- **Many to Many**
	- **One to Many**
- Prelucrarea cade in sarcina server-ului de baze de date (**R**DB**MS**)
	- JOIN **esential** in aplicatii cu baze de date

# MySql - eficienta

- **E** eficienta unei aplicatii web
	- 100% **toate prelucrarile "mutate" in RDBMS**
	- PHP **doar** afisarea datelor
- **E** eficienta unei aplicatii MySql
	- 25% **alegerea corecta a tipurilor de date**
	- 25% **crearea indecsilor necesari in aplicatii**
	- 25% **normalizarea corecta a bazei de date**
	- 20% **cresterea complexitatii interogarilor pentru a "muta" prelucrarile pe server-ul de baze de date**
	- 5% **scrierea corecta a interogarilor**

#### MySql Tipuri de date

#### numeric

- **n** intregi
	- **BIT** (implicit 1 bit)
	- **TINYINT** (implicit 8 biti)
	- SMALLINT (implicit 16 biti )
	- **INTEGER (implicit 32biti)**
	- **BIGINT (implicit 64biti)**
- real
	- FLOAT
	- DOUBLE
	- **DECIMAL** fixed point

#### ■ data/timp

- DATE ('YYYY-MM-DD')
	- '1000-01-01' pana la '9999-12-31'
- DATETIME ('YYYY-MM-DD HH:MM:SS')
	- '1000-01-01 00:00:00' pana la '9999-12-31 23:59:59'
- **TIMESTAMP ('YYYY-MM-DD HH:MM:SS')** 
	- '1970-01-01 00:00:00' pana la partial 2037

#### ■ sir

- $\blacksquare$  CHAR (M)
	- sir de lungime constanta M, M<255
- VARCHAR (M)
	- sir de lungime variabila, maxim M, M<255 (M<65535)
- cantitati mari de date
	- $\blacksquare$  TEXT
		- au alocat un set de caractere, operatiile tin cont de acesta

#### ■ BLOB

- **·** sir de octeti, operatiile tin cont de valoarea numerica
- **TINYBLOB/TINYTEXT, BLOB/TEXT,** MEDIUMBLOB/MEDIUMTEXT, LARGEBLOB/LARGETEXT
	- date  $2^8$ -1,  $2^{16}$ -1,  $2^{24}$ -1,  $2^{32}$ -1 = 4GB

#### enumerare

- $\blacksquare$  ENUM('val1','val2',...)
	- **· una singura din cele maxim 65535 valori distincte** posibile
- $\blacksquare$  SET('val1','val2',...)
	- niciuna sau mai multe din cele maxim 64 valori distincte
	- **EXEC** echivalent cu "setare de biti" intr-un intreg pe 64 biti cu tabela asociata

- Metoda de stocare a datelor nu e o caracteristica a server-ului ci a fiecarui tabel in parte
- **Exemplu ulterior CREATE: "ENGINE = InnoDB"**
- **MySql suporta diferite metode de stocare,** fiecare cu avantajele/dezavantajele sale
- **Implicit se foloseste metoda MyISAM, dar la** instalarea server-ului (laborator 1) o anumita selectie poate schimba valoarea implicita in InnoDB
- **Alegerea metodei de stocare potrivita are implicatii majore asupra performantei aplicatiei** 52

- **MyISAM**
- **InnoDB**
- **E** Memory
- **Merge**
- **Archive**
- Federated
- **NDBCLUSTER**
- **CSV**
- **Blackhole**
- **Example**

#### **MyISAM**

- **nd** metoda de stocare implicita in MySql
- performanta ridicata (resurse ocupate si viteza)
- posibilitatea cautarii in intregul text (index FULLTEXT)
- blocare acces la nivel de tabel
- **nu** accepta tranzactii
- **nu** accepta FOREIGN KEY
	- probleme relative la integritatea datelor
- **InnoDB**

#### **Memory**

#### **MyISAM InnoDB**

- devine metoda de stocare implicita in MySql daca la instalare se alege model tranzactional
- performanta medie (resurse ocupate si viteza)
- blocare acces la nivel de linie
- **nu** accepta index FULLTEXT
	- **· incepand cu MySql 5.6.4 este introdus index FULLTEXT**
- **accepta** tranzactii
- **accepta** FOREIGN KEY
	- probleme mai putine la integritatea datelor prin constrangeri intre tabele

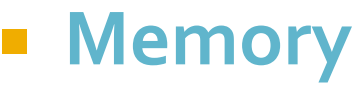

- **MyISAM**
- **InnoDB**
- **Memory**
	- metoda de stocare recomandata pentru tabele temporare
	- performanta maxima (viteza datele sunt stocate in RAM)
		- **la oprirea server-ului datele se pierd**, tabelul este pastrat dar va fi fara nici o linie
	- **nu** accepta tipuri de date mari (BLOB, TEXT) maxim 255 octeti
	- **nu** accepta index FULLTEXT
	- **nu** accepta tranzactii
	- **nu** accepta FOREIGN KEY
		- probleme relative la integritatea datelor

# Limbaj SOL

## Referinta relativa

- Referinta la elementele unei baze de date se face prin utilizarea numelui elementului respectiv daca nu exista dubii (referinta relativa)
	- daca baza de date este selectata se poate utiliza numele tabelului pentru a identifica un tabel
		- **USE db\_name;** SELECT \* FROM tbl\_name;
	- daca tabelul este identificat in instructiune se poate utiliza numele coloanei pentru a identifica coloana implicata
		- **SELECT col\_name FROM tbl\_name;**

## Referinta absoluta

- **If** In cazul in care apare ambiguitate in identificarea unui element se poate indica descendenta sa pâna la disparitia ambiguitatii
- Astfel, o anumita coloana, col\_name, care apartine tabelului tbl\_name din baza de date (schema) db\_name poate fi identificata in functie de necesitati ca:
	- col\_name
	- **thl** name.col name
	- db\_name.tbl\_name.col\_name

# Nume de identificatori permise

- Numele de identificatori pot avea o lungime de reprezentare de maxim 64 octeti cu exceptia Alias care poate avea o lungime de 255 octeti
- Nu sunt permise:
	- caracterul NULL (ASCII 0x00) sau 255 (0xFF)
	- caracterul "/"
	- caracterul "\"
	- caracterul "."
- **Numele nu se pot termina cu caracterul spatiu**

# Nume de identificatori permise

- Numele de baze de date nu pot contine decat caractere permise in numele de directoare
- **Numele de tabele nu pot contine decat caractere** permise in numele de fisiere
- **Anumite caractere utilizate vor impune necesitatea** trecerii intre apostroafe a numelui
- Apostroful utilizat pentru nume de identificatori e apostroful invers (**backtick**) "**`**"
	- pentru a nu aparea confuzie cu variabilele sir
	- nu necesita aparitia apostrofului caracterele alfanumerice normale,  $\frac{m}{2}$ ,  $\frac{m}{2}$
- numele rezervate trebuie de asemenea cuprinse intre apostroafe pentru a fi utilizate

#### lias А

- **Orice identificator poate primi un nume asociat** – **Alias**
	- pentru a elimina ambiguitati
	- pentru a usura scrierea
- pentru a modifica numele coloanelor in rezultate Definirea unui alias se face in interiorul unei interogari SQL si are efect in aceeasi interogare
	- SELECT `t`.\* FROM `tbl\_name` AS t;
	- SELECT `t`.\* FROM `tbl\_name` t;

#### lias А

- Desi utilizarea cuvantului cheie AS nu este obligatorie, obisnuinta utilizarii lui este recomandata, pentru a evita/identifica alocari eronate
	- SELECT id, nume FROM produse;  $\leftarrow$  doua coloane
	- SELECT id nume FROM produse;  $\leftarrow$  Alias "nume" creat pentru coloana "id"

#### lias Д

#### **Usurinta scrierii**

- SELECT \* FROM un\_tabel\_cu\_nume\_lungAS t WHERE  $t.$ col $t = 5$  AND  $t.$ col $t = 'c$ eva'
- Modificarea numelui de coloana, sau crearea unui nume pentru o coloana calculata in rezultate
	- SELECT CONCAT(nume,"", prenume) AS nume\_intreg FROM studenti AS s;
	- SELECT `n1` AS `Nume`, `n2` AS `Nota`, `n3` AS `Numar matricol` FROM eleviAS e;

#### lias А

#### **Eliminarea ambiquitatilor**

- **I** intalnita frecvent la relatii "many to many"
- SELECT p.\*, c.`nume` AS `nume\_categ` FROM `produse` AS p LEFT JOIN 'categorii' AS c ON (c. 'id\_categ' = p.`id\_categ`)";
- tabelele c si p contin ambele coloanele "nume" si "id\_categ"
	- modificarea denumirii coloanei "nume" din categorii pentru evitarea confuziei cu coloana "nume" din produse
	- eventual se pot da nume diferite coloanelor "id\_categ" pentru a evita ambiguitatea in interiorul clauzei ON (desi si referinta absoluta rezolva aceasta problema)

# Interogari SOL

# Interogari

#### **Interogarile SQL pot fill**

- **Pentru definirea datelor, crearea programatica de baze de date, tabele, coloane etc.**
	- **·** mai putin utilizate in majoritatea aplicatiilor
	- ALTER, CREATE, DROP, RENAME
- Pentru manipularea datelor
	- **· SELECT, INSERT, UPDATE, REPLACE etc.**
- **Pentru control/administrare tranzactii/server**
- De cele mai multe ori aplicatiile doar manipuleaza datele. Structura este definita in avans de asemenea si administrarea este mai facila cu programe specializate
- Urmatoarele definitii sunt cele valabile pentru **MySql 5.0**

## **ALTER DATABASE**

- **ALTER {DATABASE | SCHEMA} [db\_name]** alter\_specification ...
	- **alter\_specification:** 
		- [DEFAULT] CHARACTER SET [=] charset\_name
		- [DEFAULT] COLLATE [=] collation\_name
- **Modifica caracteristicile generale ale unei** baze de date
- **E** necesar dreptul de acces (privilegiu) ALTER aspra respectivei baze de date

## **ALTER TABLE**

- ALTER TABLE {table\_option [, table\_option] ... | partitioning\_specification}
	- table\_option:
		- ADD [COLUMN] col\_name column\_definition [FIRST | AFTER col\_name ]
		- ADD {INDEX|KEY} [index\_name] [index\_type] (index\_col\_name,...) [index\_option] ...
		- ADD [CONSTRAINT [symbol]] PRIMARY KEY [index\_type] (index\_col\_name,...) [index\_option] ...
		- CHANGE [COLUMN] old\_col\_name new\_col\_name column\_definition [FIRST|AFTER col\_name]
		- MODIFY [COLUMN] col\_name column\_definition [FIRST | AFTER col\_name]
		- DROP [COLUMN] col\_name
		- **DROP PRIMARY KFY**
		- DROP {INDEX|KEY} index\_name
		- **· DISABLE KEYS**
		- **ENABLE KEYS**
		- RENAME [TO] new\_tbl\_name
- **Parmite modificarea unui tabel existent**

## **CREATE DATABASE**

- **CREATE {DATABASE | SCHEMA} [IF NOT** EXISTS] db\_name [create\_specification...]
	- create\_specification:
		- **· [DEFAULT] CHARACTER SET charset\_name**
		- [DEFAULT] COLLATE collation\_name
- Crearea unei noi baze de date
- Necesara la instalarea unei aplicatii
- **Fisierele SQL "backup" contin succesiunea** DROP…, CREATE… pentru a inlocui datele in intregime

## **CREATE INDEX**

- **E CREATE [UNIQUE|FULLTEXT|SPATIAL]** INDEX index\_name [USING index\_type] ON tbl\_name *(*index\_col\_name,...*)*
	- index\_col\_name*:*
		- col\_name [(length)] [ASC | DESC]
- Crearea unui index se face de obicei la crearea tabelului
- **Interogarea CREATE INDEX ... se transpune in** interogare ALTER TABLE ...

## **CREATE TABLE**

- **E** CREATE [TEMPORARY] TABLE [IF NOT EXISTS] tbl\_name [(create\_definition,...)] [table\_options] [select\_statement]
- **E** CREATE [TEMPORARY] TABLE [IF NOT EXISTS] tbl\_name  $[(]$  LIKE old tbl\_name  $[)]$
- Interogarea de creare a tabelului este memorata intern de server-ul MySql pentru utilizari ulterioare (in general in ALTER TABLE sa fie cunoscute specificatiile initiale)
## **CREATE TABLE**

- create\_definition coloana impreuna cu eventualele caracteristici (in special chei - indecsi):
	- column\_definition
		- | [CONSTRAINT [symbol]] PRIMARY KEY [index\_type] (index\_col\_name,...)
		- | KEY [index\_name] [index\_type] (index\_col\_name,...)
		- | INDEX [index\_name] [index\_type] (index\_col\_name,...)
		- | [CONSTRAINT [symbol]] UNIQUE [INDEX] [index\_name] [index\_type] (index\_col\_name,...)
		- | [FULLTEXT|SPATIAL] [INDEX] [index\_name] (index\_col\_name,...)
		- | [CONSTRAINT [symbol]] FOREIGN KEY [index\_name] (index\_col\_name,...) [reference\_definition]
		- | CHECK (expr)
- column\_definition nume si tipul de date (curs 8):
	- col\_name type [NOT NULL | NULL] [DEFAULT default\_value] [AUTO\_INCREMENT] [UNIQUE [KEY] | [PRIMARY] KEY] [COMMENT 'string'] [reference\_definition]

## **CREATE TABLE**

#### **Exemple**

 CREATE TABLE test (a INT NOT NULL AUTO\_INCREMENT, PRIMARY KEY (a), KEY(b)) SELECT b,c FROM test2;

 CREATE TABLE IF NOT EXISTS `schema`.`Employee` ( `idEmployee` VARCHAR(45) NOT NULL , `Name` VARCHAR(255) NULL, `idAddresses`VARCHAR(45) NULL, PRIMARY KEY ('idEmployee'), CONSTRAINT `fkEmployee\_Addresses` FOREIGN KEY `fkEmployee\_Addresses` (`idAddresses`) REFERENCES `schema`.`Addresses` (`idAddresses`) ON DELETE NO ACTION ON UPDATE NO ACTION) ENGINE = InnoDB DEFAULT CHARACTER SET = utf8 COLLATE = utf8\_bin

## **CREATE TABLE**

- CREATE ... LIKE ... creaza un tabel fara date pe baza modelului unui tabel existent. Se pastreaza definitiile coloanelor si eventualele chei (index) definite in tabelul anterior
- CREATE ... SELECT ... creaza un tabel cu date pe baza modelului si datelor obtinute dintr-un alt tabel existent. Sunt obtinute anumite coloane (SELECT) cu tipul lor, dar fara crearea indecsilor **CREATE TEMPORARY TABLE creaza un tabel** temporar. Utilizat in cazul interogarilor complexe sau cu numar mare de rezultate

#### **DROP**

- **DROP {DATABASE | SCHEMA} [IF EXISTS]** db\_name
- DROP INDEX index\_name ON tbl\_name
- **DROP [TEMPORARY] TABLE [IF EXISTS]** tbl\_name [, tbl\_name] …
- **Trebuie utilizate cu foarte mare atentie aceste** interogari, stergerea datelor este ireversibila
- **Fisierele SQL "backup" contin succesiunea** DROP…, CREATE… pentru a inlocui datele in intregime

# Interogari SOL

# **Interogari**

#### **Interogarile SQL pot fill**

- Pentru definirea datelor, crearea programatica de baze de date, tabele, coloane etc.
	- **·** mai putin utilizate in majoritatea aplicatiilor
	- ALTER, CREATE, DROP, RENAME
- **Pentru manipularea datelor**
	- **· SELECT, INSERT, UPDATE, REPLACE, DELETE etc.**
- **Pentru control/administrare tranzactii/server**
- De cele mai multe ori aplicatiile doar manipuleaza datele. Structura este definita in avans de asemenea si administrarea este mai facila cu programe specializate
- Urmatoarele definitii sunt cele valabile pentru **MySql 5.0**

#### DELETE

- **DELETE [LOW\_PRIORITY] [QUICK] [IGNORE]** FROM table\_name [WHERE where\_condition] [ORDER BY ...] [LIMIT row\_count]
- Sterge linii din tabelul mentionat si returneaza numarul de linii sterse
- **E** [LOW\_PRIORITY] [QUICK] [IGNORE] sunt optiuni care instruiesc server-ul sa reactioneze diferit de varianta standard
- **Exemplu:** 
	- DELETE FROM somelog WHERE user = 'jcole' ORDER BY timestamp\_column LIMIT 1;

#### **DELETE**

- **[WHERE where\_condition]** folosit pentru a selecta liniile care trebuie sterse
	- In absenta conditiei se sterg **toate liniile** din tabel
- [LIMIT row\_count] sterge numai *row\_count* linii dupa care se opreste
	- In general pentru a limita ocuparea server-ului (recrearea indecsilor se face "on the fly")
	- Operatia se poate repeta pana valoarea returnata e mai mica decat row\_count
- **[ORDER BY ...] precizeaza ordinea in care se** sterg liniile identificate prin conditie

 INSERT [LOW\_PRIORITY | DELAYED | HIGH\_PRIORITY] [IGNORE] [INTO] tbl\_name [(col\_name,...)] VALUES ({expr | DEFAULT},...) ,(...),… [ON DUPLICATE KEY UPDATE col\_name=expr, ... ] INSERT [LOW\_PRIORITY | DELAYED | HIGH\_PRIORITY] [IGNORE] [INTO] tbl\_name SET col\_name={expr | DEFAULT}, …[ON DUPLICATE KEY UPDATE col\_name=expr, ... ] **INSERT [LOW\_PRIORITY | HIGH\_PRIORITY]** [IGNORE] [INTO] tbl\_name [(col\_name,...)] SELECT … [ ON DUPLICATE KEY UPDATE col\_name=expr, ... ]

- **Introduce linii noi intr-un tabel**
- **Primele doua forme introduc valori exprimate** explicit
	- INSERT … VALUES …
	- **INSERT ... SET ...**
- **INSERT ... SELECT ... introduce valori rezultate** obtinute printr-o interogare SQL
- DELAYED interogarea primeste raspuns de la server imediat, dar inserarea datelor se face efectiv cand tabelul implicat nu este folosit
	- valabil pentru metodele de stocare MyISAM, Memory, Archive

#### **Exemple**

- $\blacksquare$  INSERT INTO tbl\_name (a,b,c) VALUES (1,2,3),  $(4,5,6)$ ,  $(7,8,9)$ ;
- INSERT INTO tbl\_name (col1,col2) VALUES  $(15, \text{col1*2})$ ;
- INSERT INTO table1 (field1, field3, field9) SELECT field3,field1,field4 FROM table2;

- **INSERT ... ON DUPLICATE KEY UPDATE ...**
- Daca inserarea unei noi linii ar conduce la duplicarea unei chei primare sau unice, in loc sa se introduca o noua linie se modifica linia anterioara
- **Exemple** 
	- INSERT INTO table (a,b,c) VALUES (1,2,3) ON DUPLICATE KEY UPDATE c=c+1;
	- $\blacksquare$  INSERT INTO table (a,b,c) VALUES (1,2,3),(4,5,6) ON DUPLICATE KEY UPDATE c=VALUES(a)+VALUES(b);

## **REPLACE**

- **REPLACE [LOW\_PRIORITY | DELAYED] [INTO]** tbl\_name [(col\_name,...)] VALUES ({expr | DEFAULT},...),(...),...
- **REPLACE [LOW\_PRIORITY | DELAYED] [INTO]** tbl\_name SET col\_name={expr | DEFAULT}, ...
- **REPLACE [LOW\_PRIORITY | DELAYED] [INTO]** tbl\_name [(col\_name,...)] SELECT ...
- **REPLACE functioneaza similar cu INSERT** 
	- daca noua linie nu realizeaza duplicarea unei chei primare sau unice se realizeaza insertie
	- daca noua linie realizeaza duplicarea unei chei primare sau unice se sterge linia anterioara dupa care se insereaza noua linie
- REPLACE e extensie MySql a limbajului SQL standard

#### **UPDATE**

- **UPDATE [LOW\_PRIORITY] [IGNORE]** tbl\_name SET col\_name1=expr1 [, col\_name2=expr2 ...] [WHERE where\_condition] [ORDER BY ...] [LIMIT row\_count]
- **Modificarea valorilor stocate intr-o linie**
- **Exemple** 
	- UPDATE persondata SET age=15 WHERE id=6;
	- UPDATE persondata SET age=age+1;

- **SELECT [ALL | DISTINCT | DISTINCTROW ]** [HIGH\_PRIORITY] [STRAIGHT\_JOIN] select\_expr, … [FROM table\_references
	- **[WHERE where condition]**
	- [GROUP BY {col\_name | expr | position} [ASC | DESC], ... [WITH ROLLUP]]
	- **[HAVING where\_condition]**
	- [ORDER BY {col\_name | expr | position} [ASC | DESC], ...]
- [LIMIT {[offset,] row\_count | row\_count OFFSET offset}] ■ ]

- SELECT este **cea mai importanta** interogare SQL.
- Intelegerea setarilor si utilizarea inteligenta a indecsilor stau la baza eficientei unei aplicatii
- E absolut necesara realizarea interogarii in asa fel incat datele returnate sa fie exact cele dorite (prelucrarea sa se realizeze pe server-ul MySql)

- select\_expr: macar o expresie selectata trebuie sa apara
	- identifica ceea ce trebuie extras ca valori de iesire din baza de date
	- pot fi nume de coloana(e)
	- pot fi date de sinteza (rezultate din utilizarea unor functii MySql) – necesara atribuirea unui Alias
		- SELECT CONCAT(last\_name,', ',first\_name) AS full\_name FROM mytable ORDER BY full\_name;

- WHERE where\_condition, HAVING where\_condition sunt utilizate pentru a introduce criterii de selectie
	- **in general au comportare similara si sunt** interschimbabile
	- WHERE accepta orice operatori mai putin functii aggregate – de "sumare" (COUNT, MAX)
	- HAVING acepta functii aggregate, dar se aplica la sfarsit, exact inainte de a fi trimise datele clintului, **fara nici o optimizare** – utilizarea este recomandata doar cand nu exista echivalentWHERE

- ORDER BY {col\_name | expr | position} [ASC | DESC]
	- ordoneaza datele returnate dupa anumite criterii (valoarea unei anumite coloane sau functii).
		- **· Implicit ordonarea este crescatoare ASC, dar se poate** specifica ordine descrescatoare DESC
- GROUP BY {col\_name | expr | position}
	- **Paragaza gruparea liniilor returnate dupa anumite** criterii
	- permite utilizarea functiilor aggregate (de sumare)

- GROUP BY functii aggregate
	- AVG(expresie) mediere valorilor
		- SELECT student\_name, AVG(test\_score) FROM student GROUP BY student\_name;
	- COUNT(expresie), COUNT(\*)
		- SELECT COUNT(\*) FROM student;
		- SELECT COUNT(DISTINCT results) FROM student;
		- SELECT student.student\_name,COUNT(\*) FROM student, course WHERE student.student\_id=course.student\_idGROUP BY student\_name;
		- SELECT columnname, COUNT(columnname) FROM tablenameGROUP BY columnname HAVING COUNT(columnname)>1
- Cuvantul cheie DISTINCT este utilizat pentru a procesa doar liniile cu valori diferite
	- exemplu: 100 de note (rezultate) la examen
		- COUNT(results) va oferi raspunsul 100
		- COUNT(DISTINCT results) va oferi raspunsul 7 (notele diferite 4,5,6,7,8,9,10)

#### GROUP BY – functii aggregate

- MIN(expresie), MAX(expresie) minim si maxim
	- SELECT student\_name, MIN(test\_score), MAX(test\_score) FROM student GROUP BY student\_name;
- SUM(expresie) sumarea valorilor

**EXECT SELECT year, SUM(profit) FROM sales GROUP BY year;**  WITH ROLLUP – operatii de sumare superaggregate (un nivel suplimentar de agregare)

# **SELECT ... WITH ROLLUP**

- SELECT year, SUM(profit) FROM sales GROUP BY year;
- SELECT year, SUM(profit) FROM sales GROUP BY year WITH ROLLUP;
	- se obtine un total general, linia "super-aggregate" este identificata dupa valoarea NULL a coloanei dupa care se face sumarea

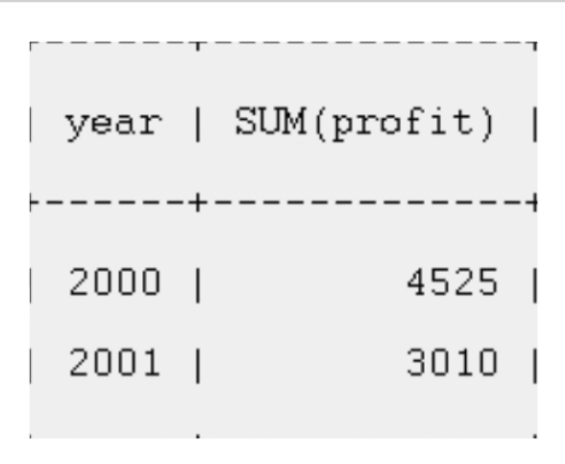

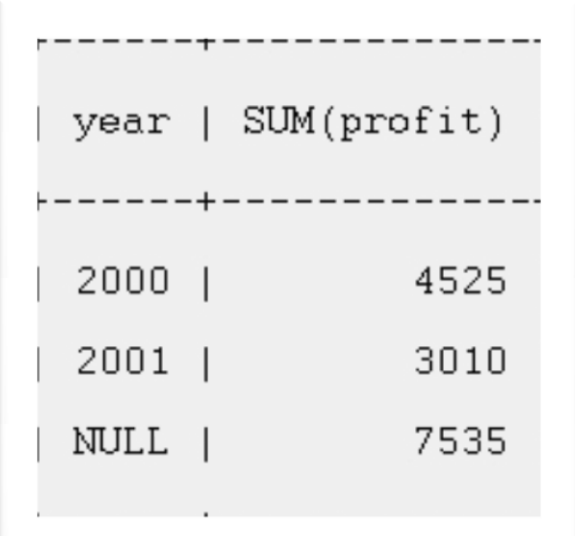

- LIMIT [offset,] row\_count | row\_count
	- se limiteaza numarul de linii returnate
	- **utilizat frecvent in aplicatiile web**
	- LIMIT 15 returneaza doar primele 15 linii (1÷15)
	- LIMIT 10,15 returneaza 15 linii dupa primele 10 linii  $(11\div 25)$

- Normalizarea si existenta relatiilor intre diversele tabele ale unei baze de date implica faptul ca pentru aflarea unor informatii utilizabile (complete), acestea trebuie extrase **simultan** din mai multe tabele
	- **informatie inutilizabila: studentul cu id-ul 253 a luat nota 8** la examenul cu id-ul 35
- Uneori asamblarea informatiilor din mai multe tabele e necesara pentru obtinerea unor rapoarte complexe
	- Exemplu: tabel cu clienti, tabel cu comenzi, tabel cu produse; legatura produse-comenzi e implementata printr-un tabel suplimentar. Raspunsul la intrebarea cate produse x a cumparat clientul y cere tratarea unitara a celor 4 tabele implicate

- **In general in SQL se poate descrie o astfel de unificare** de date intre doua tabele:
	- **-** left\_table JOIN\_type right\_table criteriu\_unificare
- **JOIN\_type** 
	- JOIN selecteaza toate liniile compuse in care criteriul este indeplinit pentru ambele tabele
	- **LEFT JOIN compune si selecteaza toate liniile din** left\_table chiar daca nu este gasit un corespondent in right\_table
	- RIGHT JOIN compune si selecteaza toate liniile din right table (similar)
	- FULL JOIN compune si selecteaza toate liniile din left\_table si right\_table fie ca este indeplinit criteriul fie ca nu (nu este implementat in MySql, poate fi simulat)

- Clauza JOIN e utilizata pentru a realiza o unificare temporara, dupa anumite criterii, din punct de vedere logic, a doua tabele in vederea extragerii informatiei "suma" dorite
	- **-** left\_table [INNER | CROSS] JOIN right\_table [join\_condition]
	- **left\_table STRAIGHT\_JOIN right\_table**
	- **left\_table STRAIGHT\_JOIN right\_table ON condition**
	- **-** left\_table LEFT [OUTER] JOIN right\_table join\_condition
	- **left\_table NATURAL [LEFT [OUTER]] JOIN right\_table**
	- **-** left\_table RIGHT [OUTER] JOIN right\_table join\_condition
	- **left\_table NATURAL [RIGHT [OUTER]] JOIN right\_table**
	- join\_condition: ON conditional\_expr | USING (column\_list)

# **JOIN-Exemplu**

- Tabel clienti
	- 4 clienti
- **Tabel comenzi** 
	- client  $1 2$ comenzi
	- client  $2 0$ comenzi

client  $3,4 - 1$ comanda

CREATE TABLE `clienti` (

 `id\_client` int(10) unsigned NOT NULL auto\_increment, `nume` varchar(100) NOT NULL, PRIMARY KEY (`id\_client`) ) ENGINE=InnoDB DEFAULT CHARSET=latin1;

INSERT INTO `clienti` (`id\_client`,`nume`) VALUES (1,'Ionescu'), (2,'Popescu'), (3,'Vasilescu'), (4,'Georgescu');

CREATE TABLE `comenzi` ( `id\_comanda` int(10) unsigned NOT NULL auto\_increment, `id\_client` int(10) unsigned NOT NULL, `suma` double NOT NULL, PRIMARY KEY (`id\_comanda`) ) ENGINE=InnoDB DEFAULT CHARSET=latin1;

INSERT INTO `comenzi` (`id\_comanda`,`id\_client`,`suma`) VALUES  $(1,1,19.99)$  $(2,1,35.15)$  $(3,3,17.56)$  $(4,4,12.34);$ 

99

# **INNER JOIN**

- **INNER JOIN sunt unificarile implicite, in care criteriul** (join condition) trebuie indeplinit in ambele tabele (extensie a cuvantului cheie JOIN pentru evitarea ambiguitatii)
	- OUTER JOIN = {LEFT JOIN | RIGHT JOIN | FULL JOIN } nu e obligatoriu sa fie indeplinit criteriul in ambele tabele
	- **FULL JOIN nu e implementat in MySql, poate fi simulat ca** UNION intre LEFT JOIN si RIGHT JOIN
- **INNER JOIN sunt echivalente cu realizarea produsului** cartezian intre cele doua tabele implicate urmata de verificarea criteriului, daca acesta exista

## **CROSS JOIN**

- **In MySql INNER JOIN si CROSS JOIN sunt** echivalente in totalitate
	- **In SQL standard INNER este folosit in prezenta unui** criteriu, CROSS in absenta sa
- **INNER (CROSS) JOIN si "," sunt echivalente cu** produsul cartezian intre cele doua tabele implicate in conditile lipsei criteriului de selectie: fiecare linie a unui tabel este alaturata fiecarei linii din al doilea tabel
	- (un tabel cu M linii siA coloane) CROSS JOIN (un tabel cu N linii si B coloane)  $\rightarrow$  (un tabel cu MxN linii si A+B coloane)

#### **CROSS JOIN**

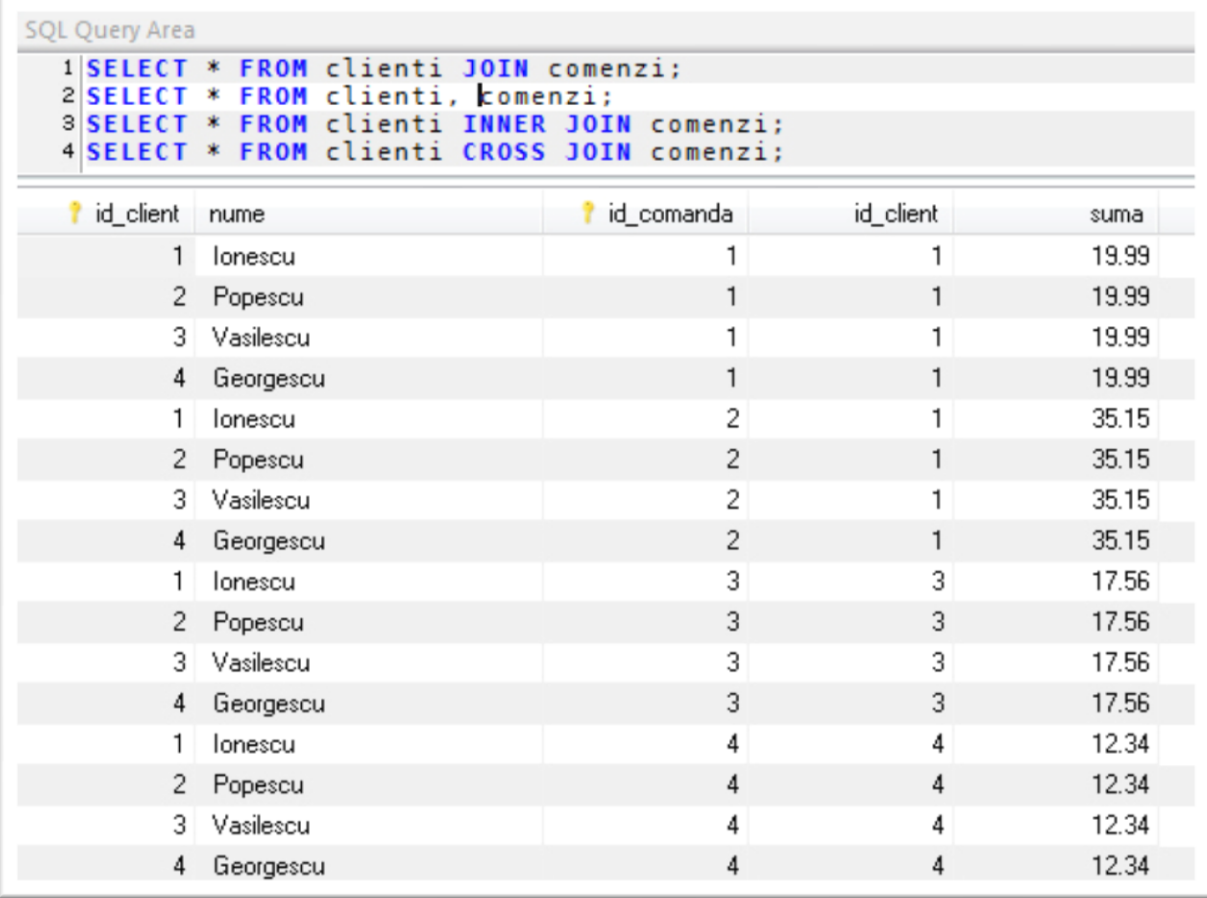

## **INNER JOIN-criterii**

- USING trebuie sa aiba o coloana cu nume identic in cele doua tabele
	- coloana comuna este afisata o singura data
- ON accepta orice conditie conditionala
	- chiar daca numele coloanelor din conditie sunt identice, sunt tratate ca entitati diferite (id\_client apare de doua ori provenind din cele doua tabele)

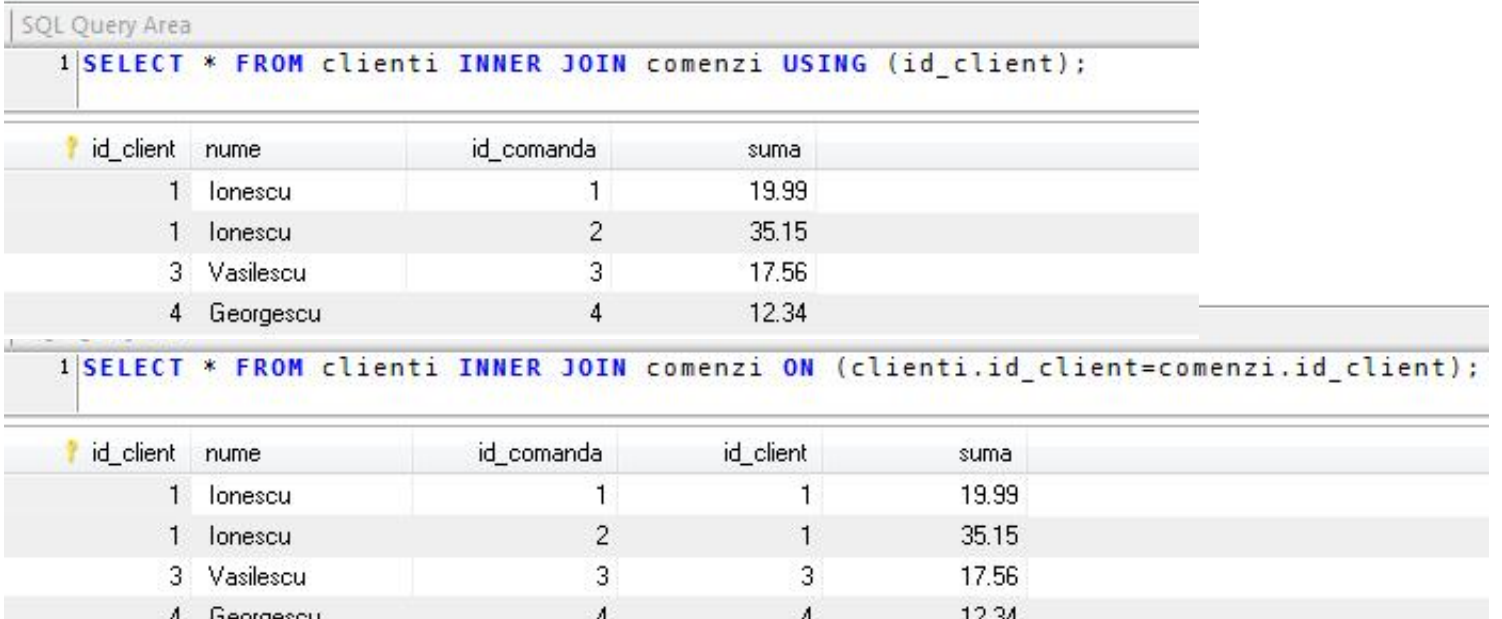

# **NATURAL JOIN**

 NATURAL JOIN e echivalent cu o unificare INNER JOIN cu o clauza USING(...) care utilizeaza toate coloanele cu nume comun intre cele doua tabele

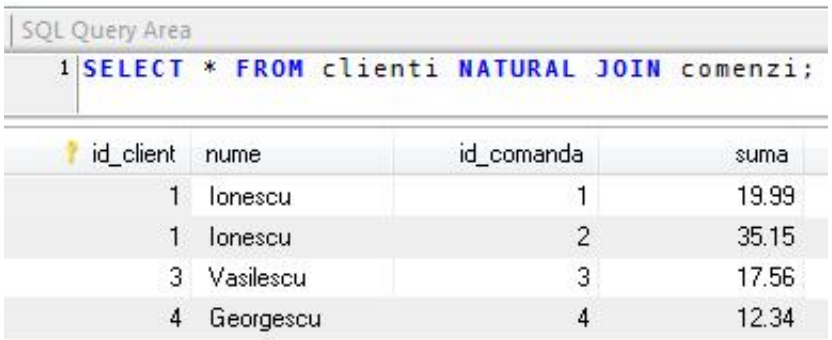

# **LEFT JOIN**

- **Unificare de tip OUTER JOIN**
- **Se returneaza linia din left table chiar daca** nu exista corespondent in right\_table (se introduc valori NULL)
- **Cuvantul cheie OUTER este optional**

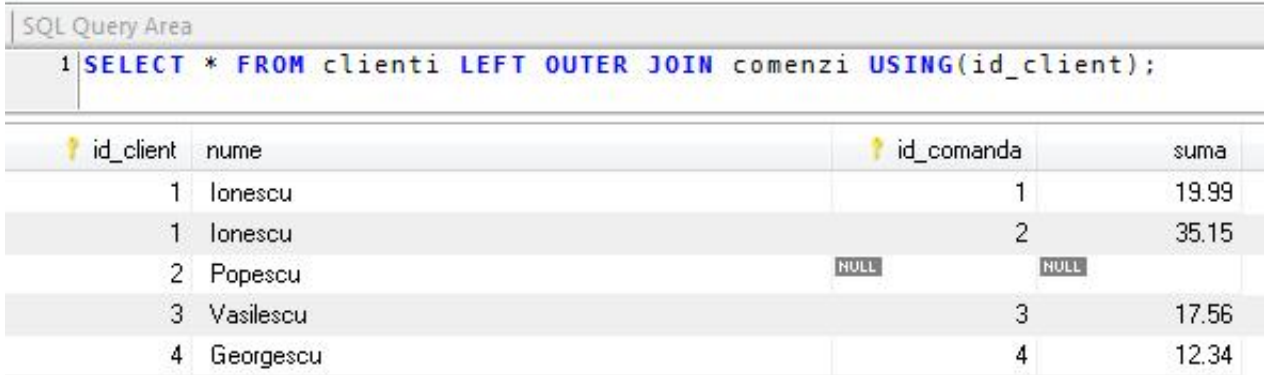

## **RIGHT JOIN**

- **Unificare de tip OUTER JOIN**
- Se returneaza linia din right\_table chiar daca nu exista corespondent in left\_table
- **Echivalent cu LEFT JOIN cu tabelele scrise in ordine** inversa

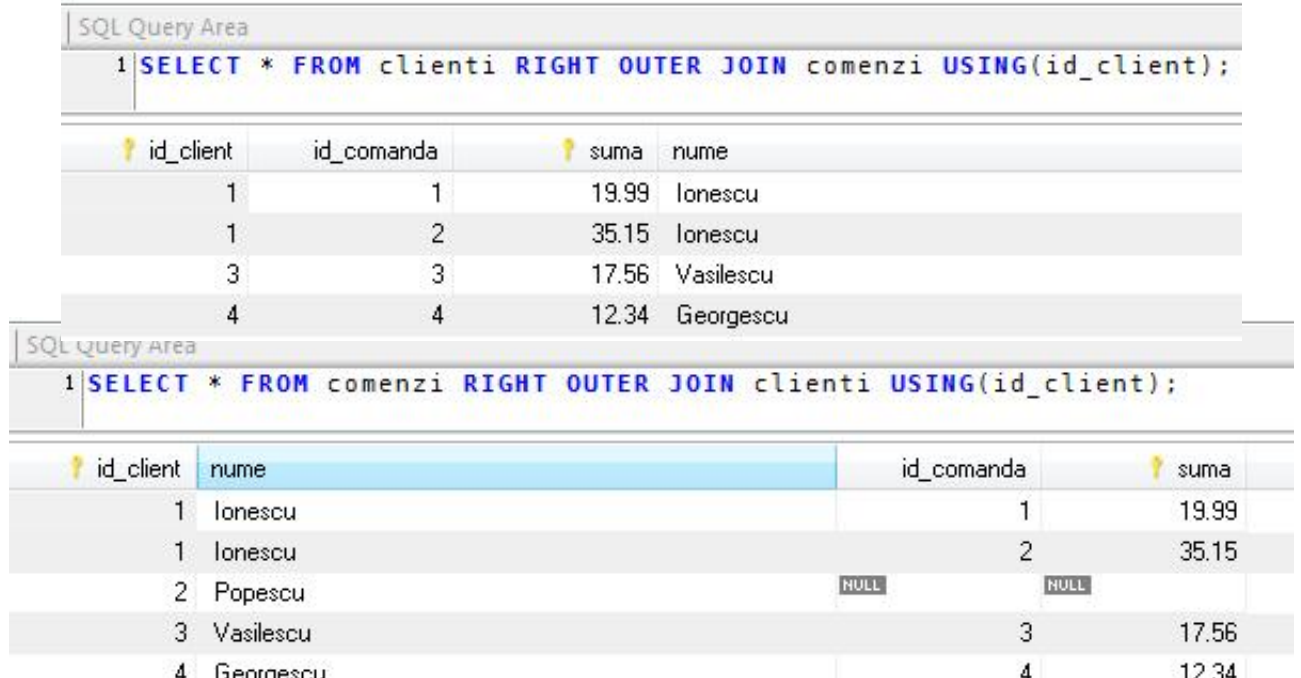

- **STRAIGHT** JOIN forteaza citirea mai intai a valorilor din left\_table si apoi a celor din right\_table (in anumite cazuri citirea se realizeaza invers)
- **USE\_INDEX, IGNORE\_INDEX,** FORCE INDEX controlul index-ului utilizat pentru gasirea si selectia liniilor, poate aduce spor de viteza

### **UNION**

- Combina rezultatele mai multor interogari SELECT intr-un singur rezultat general **SELECT ... UNION [ALL | DISTINCT]** SELECT … [UNION [ALL | DISTINCT] SELECT ...]
- **Poate fi folosit pentru a realiza FULL JOIN**

SQL Query Area 1|SELECT \* FROM comenzi LEFT JOIN clienti ON (comenzi.id client=clienti.id client) 2 UNION SSELECT \* FROM comenzi RIGHT JOIN clienti ON (comenzi.id client=clienti.id client) 4 WHERE comenzi.id\_client IS NULL

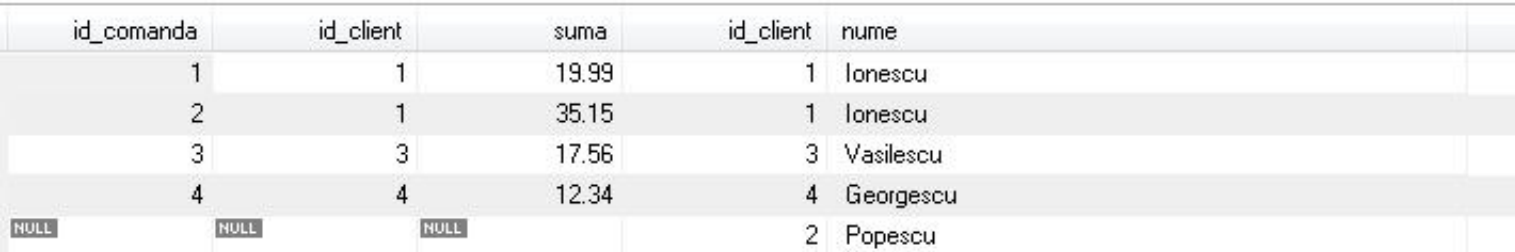
## **Subquery**

- O "subinterogare" este o interogare de tip SELECT utilizata ca operand intr-o alta interogare
- O "subinterogare" poate fi privit ca un tabel temporar si tratat ca atare (inclusiv cu JOIN) eventual cu atribuire de nume (Alias) daca este nevoie
- **Exemple** 
	- **SELECT \* FROM t1 WHERE column1 = (SELECT** column1 FROM t2);

## Subquery

- Subquery un instrument foarte puternic
- permite selectii in doua sau mai multe etape
	- o prima selectie **dupa un criteriu**
	- urmata de o doua selectie **dupa un alt criteriu** in **rezultatele primei selectii**
	- ... samd
- **Exista restrictii asupra tabelelor implicate pentru** evitarea prelucrarilor recursive (bucle potential infinite)
	- **E ex: UPDATE tabel1 SET ... SELECT ... FROM tabel1 nu** este permis

## **Subquery**

- Subquery un instrument foarte puternic
- **Permite evitarea multor prelucrari PHP si** trimiterea lor spre server-ul MySql
	- **INSERT INTO tabel1 ... SELECT ... FROM tabel2** permite inserarea printr-o singura interogare a mai multor linii in tabel1 (in functie de numarul de linii rezultate din tabel2)

## **Contact**

**Laboratorul de microunde si optoelectronica http://rf-opto.etti.tuiasi.ro rdamian@etti.tuiasi.ro**